# **Interface Definition**

# **RISH** LM **1340**

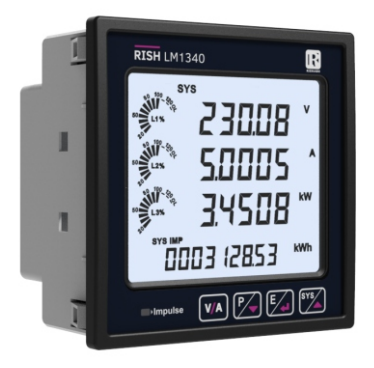

## **Installation & Operating Instructions DIGITAL MULTIFUNCTION INSTRUMENT**

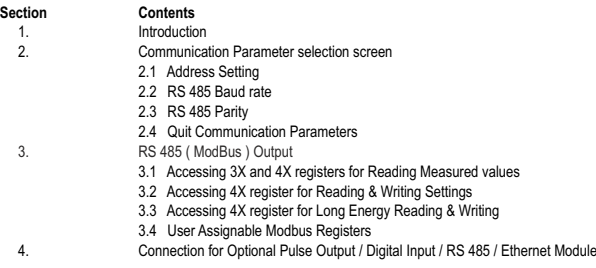

**DMAN-00IM-0923 RevB - 04/2022**

## **1. Introduction**

The Multifunction Instrument is a panel mounted 96 x 96mm DIN Quadratic Digital Panel Meter, which measures important electrical parameters in 3 ph 4 wire / 3 wire / 1ph Network and replaces the multiple analog panel meters. It measures electrical parameters like AC voltage, Current, Frequency, Power, Energy (Active / Reactive / Apparent), phase angle, power factor, individual harmonics & many more. The instrument integrates accurate measurement technology (All Voltage & Current measurements are True RMS up to 31st Harmonic) with LCD display with backlit.

It can be configured & Programmed at site for the following : PT Primary, PT Secondary, CT Primary, CT Secondary 3 Phase 3W, 3 Phase 4W, 1 Phase 2W system.

The front panel has four push buttons using which the user can scroll through different screens & configure the instrument. The front panel also has Impulse red led, flashing at rate proportional to measured power.

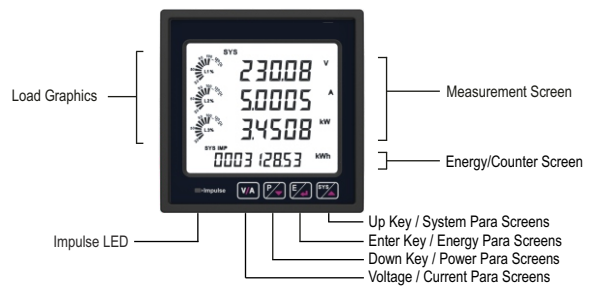

Operation via standard RS485 is also possible. Through this optional interface all the above mentioned parameters can be configured and programmed. For modbus service, it is essential that device address, baud rate and parity should be configured properly.

This document specifies only the interface between a Master device and Meter for electrical variable through MODBUS over RS485.

## **2. Communication Parameter Selection Screen**

**While using USB port communication the Configuration must be :**<br>Device address: 001 Baud rate : 57600

Device address: 001 Baud rate<br>
Parity: None Stop bit: 1 Parity : None

## **2.1 Address Setting**

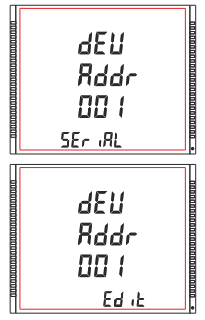

This screen applies to the RS 485 output only. This screen allows the user to set RS 485 address for the meter **The allowable range of addresses is 1 to 247.** 

Press "  $\triangle$  " key to advance to "RS 485 Baud Rate" screen (see Section 2.2) or press the " $\blacktriangledown$ " key to advance to the "Quit Communication" Parameters" screen (see Section 2.4).

Press "  $\leftrightarrow$  " to enter into edit mode, prompt for first digit. (Flashing digit indicates cursor position).

Press the " $\triangle$ " and " $\blacktriangledown$ " keys to scroll the value of the first digit. Press the \*\*\* key to advance to next digit.

Similarly, enter second and third digits of address. After entering third digit, pressing " " key confirms the selection and shows "Address Setting" screen (see Section 2.1).

## **2.2 RS 485 Baud Rate**

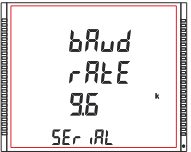

This screen allows the user to set Baud Rate of RS 485 port. The values displayed on screen are in kbaud.

Pressing "  $\blacktriangle$  " key accepts the present value and advance to the "RS 485" Parity Selection" screen (see Section 2.3) and pressing the " $\blacktriangledown$ " key accepts the present value and advance to the "Address Setting" screen(see Section 2.1).

Pressing the " $\leftrightarrow$ " key advances to the "Baud Rate Edit" mode and " $\leftrightarrow$ " & \* **\*** \* keys scrolls the value through 4.8, 9.6, 19.2, 38.4 and 57.6 kbaud.

Pressing the "  $\rightarrow$  " key sets the value and shows the "RS 485 Baud Rate" screen (see Section 2.2).

## **2.3 RS 485 Parity**

This screen allows the user to set Parity & number of stop bits of RS 485 port.

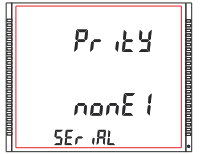

Pressing  $"$   $\blacktriangle$   $"$  key accepts the present value and advances to "Quit Communication Parameters" screen (see section 2.4). Similarly, pressing "  $\bullet$  " key accepts the present value and advances to "RS 485 Baud Rate" screen (see section 2.2).

Pressing the " $\leftrightarrow$ " key advances to the "Parity & Stop bit Edit" mode & keys " $\bullet$  " and " $\bullet$ " scrolls the value through: we can depend the value through:<br>" scrolls the value through:<br>nonE2 : no parity with two stop bit **nonE1** : no parity with one stop bit **nonE2** : no parity with two stop bit<br>**EVEn** : even parity with one stop bit **odd** : odd parity with one stop bit **EVEn** : even parity with one stop bit

Pressing "  $\leftrightarrow$  " key sets the value and advances to "RS 485 Parity Selection" screen (see Section 2.3).

## **2.4 Quit Communication Parameters**

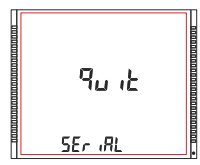

This screen allows user to exit from system "Communication Parameter Selection" setup.

Pressing the "  $\blacktriangle$  " key advances to "Communication Parameter Selection" screen (see Section 2.1).

Similarly, pressing the " $\blacktriangledown$ " key advances to "RS 485 Parity" screen (see Section 2.3).

Pressing the " $\rightarrow$ " key advances to "Communication Parameter Selection " screen (see Section 2).

## **3. RS 485 ( ModBus ) Output :**

THE MULTIFUNCTION INSTRUMENT supports MODBUS (RS485) RTU protocol (2-wire ) .

Connection should be made using twisted pair shielded cable. All "A" and "B" connections are daisy chained together. The screens should also be connected to the "Gnd" terminal. To avoid the possibility of loop currents, an Earth connection should be made at one point on the network. Loop (ring) topology does not require any termination load. Line topology may or may not require terminating loads depending on the type and length of cable used. The impedance of the termination load should match the impedance of the cable and be at both ends of the line. The cable should be terminated at each end with a 120 ohm (1/4 Watt min.) resistor.

RS 485 network supports maximum length of 1.2km. Including the Master, a maximum of 32 instruments can be connected in RS485 network. The permissible address range for The Meter is between 1 and 247 for 32 instruments. Broadcast Mode (address 0) is not allowed.

The maximum latency time of a Meter is 300 ms i.e. this is the amount of time that can pass before the first response character is output.

After sending any query through software (of the Master), it must allow 300ms of time to elapse before assuming that the Meter is not going to respond. If slave does not respond within 300 ms, Master can ignore the previous query and can issue fresh query to the slave.

Each byte in RTU mode has following format:

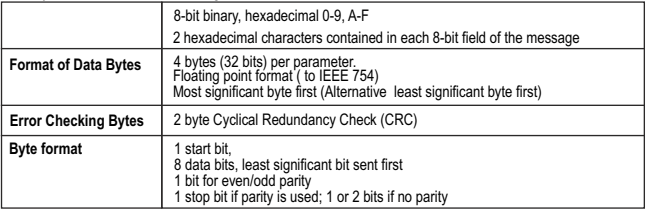

Communication Baud Rate is user selectable from the front panel between 4800,9600,19200,38400,57600 bps. **Function code :**

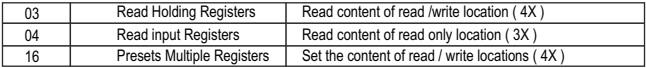

**Exception Cases** : An exception code will be generated when Meter receives ModBus query with valid parity & error check but which contains some other error ( e.g. Attempt to set floating point variable to an invalid value) The response generated will be "Function Code" ORed with HEX (80H ). The exception codes are listed below

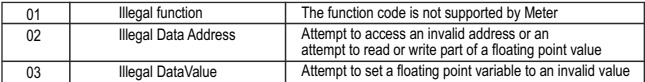

#### **3.1 Accessing 3X and 4X register for reading measured values:**

Two consecutive 16 bit registers represent one parameter. Refer **TABLE 1** for the addresses of 3X and 4X registers used for parameters measured by the instrument. Each parameter is held in the 3X as well as 4X registers. Modbus Code 04 and 03 are used to access all parameters in 3X and 4X registers respectively.

#### **Example** :

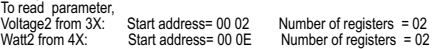

#### **Note : Number of registers = Number of parameters x 2**

Each query for reading the data must be restricted to 40 parameters or less. Exceeding the 40 parameter limit will cause a ModBus exception code to be returned.

#### **Query for 3X read:**

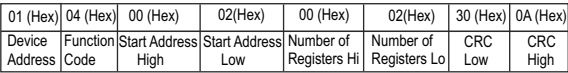

#### **3X Response: Voltage 2 (219.254V)**

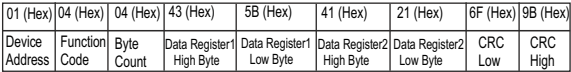

Byte Count : Total number of data bytes received.

#### **Query for 4X read:**

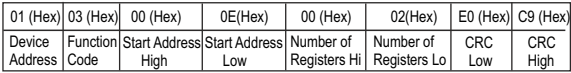

#### **4X Response: Watt2 (2000 W)**

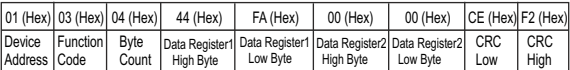

Start Address High : Most significant 8 bits of starting address of the parameter requested. Start Address low : Least significant 8 bits of starting address of the parameter requested. Number of register Hi: Most significant 8 bits of Number of registers requested. Number of register Lo : Least significant 8 bits of Number of registers requested. Data register 1 High Byte : Most significant 8 bits of Data register 1 of the parameter requested. Data register 1 Low Byte : Least significant 8 bits of Data register 1 of the parameter requested. Data register 2 High Byte : Most significant 8 bits of Data register 2 of the parameter requested. Data register 2 Low Byte : Least significant 8 bits of Data register 2 of the parameter requested. **(Note : Two consecutive 16 bit register represent one parameter.**) Byte count : No. of Bytes Demanded by user in query.

### **TABLE 1.1 : 3 X and 4 X register addresses for Regular Parameters TABLE 1 : 3 X and 4 X register addresses for measured parameters**

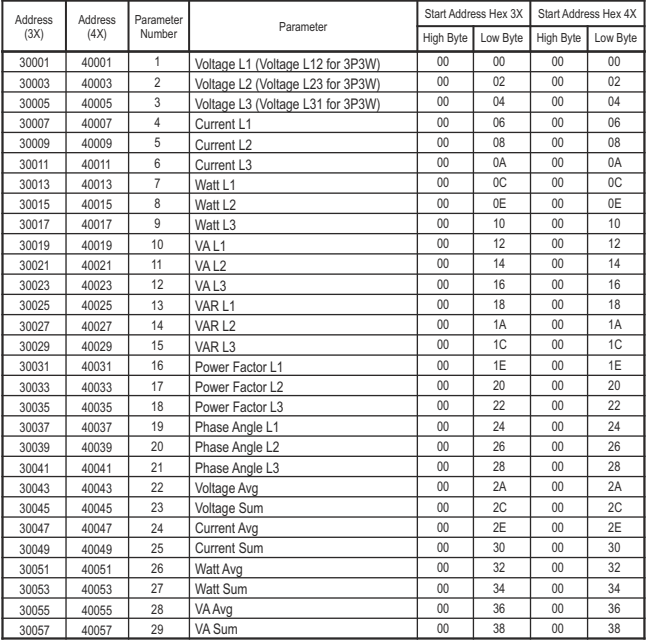

#### **Address** (3X) **Address** (4X) Parameter <sup>2</sup>arameter **Parameter**<br>Number Start Address Hex 3X | Start Address Hex 4X High Byte Low Byte High Byte Low Byte 30059 30061 30063 30065 30067 30069 30071 30073 30075 30077 30079 30081 30085 30087 30089 30091 30093 30095 30097 30099 30101 30103 30105 30107 30109 30111 30113 30115 30117 30119 40059 40061 40063 40065 40067 40069 40071 40073 40075 40077 40079 40081 40085 40087 40089 40091 40093 40095 40097 40099 40101 40103 40105 40107 40109 40111 40113 40115 40117 40119  $30<sup>2</sup>$ 31 32 33 34 35 36 37 38 39 40 41 43 44 45 46 47 48 49 50 51 52 53 54 55 56 57 58 59 60 VAR Avg VAr Sum PF Avg PF Sum Phase Angle Avg Phase Angle Sum Freq Wh import Wh export VArh Capacitive VArh Inductive VAh kW imp demand max kW imp demand kW exp demand max kW exp demand kVAr Cap. demand max kVAr Cap. demand kVAr Ind. demand max kVAr Ind. demand KVA demand max KVA demand current demand max current demand Wh import Overflow count Wh Import Wh export Overflow count Wh export VArh Cap. Overflow count VArh Capacitive 00 00  $0<sup>0</sup>$  $0<sup>0</sup>$  $\overline{00}$  $0<sup>0</sup>$  $\overline{00}$  $0<sub>0</sub>$ 00  $0<sup>0</sup>$  $0<sub>0</sub>$  $\overline{00}$  $\overline{00}$  $\overline{00}$  $\overline{00}$ 00 00  $\overline{00}$  $\overline{00}$  $0<sub>0</sub>$  $\overline{00}$  $0<sup>0</sup>$ 00 00  $\overline{00}$  $0<sub>0</sub>$  $0<sub>0</sub>$  $0<sup>0</sup>$  $\overline{00}$  $0<sup>0</sup>$ 3A 3C 3E 40 42 44 46 48 4A  $AC$ 4E 50 54 56 58 5A 5C 5E  $60$ 62  $64$ 66 68 6A  $6C$ 6E 70 72 74 76 00 00  $0<sup>0</sup>$  $0<sup>0</sup>$  $\overline{00}$  $0<sup>0</sup>$  $\overline{00}$  $0<sup>0</sup>$ 00 00  $0<sup>0</sup>$  $\overline{00}$  $\overline{00}$  $\overline{00}$  $\overline{00}$ 00 00  $\overline{00}$  $\overline{00}$  $0<sup>0</sup>$  $\overline{00}$  $0<sup>0</sup>$ 00 00  $\overline{00}$  $0<sup>0</sup>$  $0<sup>0</sup>$  $0<sup>0</sup>$  $\overline{00}$  $0<sup>0</sup>$ 3A 3C 3E 40 42 44 46 48 4A  $AC$ 4E  $50$ 54 56 58 5A 5C 5E  $60$ 62  $64$ 66 68 6A  $6C$ 6E 70 72 74 76

#### Address (3X) **Address** (4X) Para. No. Parameter Start Address Hex 3X Start Address Hex 4X High Byte | Low Byte | High Byte | Low Byte 30121 30123 30125 30127 30133 30135 30137 30139 30141 30143 30145 30147 30149 30151 30153 30157 30159 30161 30163 30165 30169 30171 30173 30175 30177 30179 30181 30183 30185 30187 61  $62$ 63 64 67 68 69 70 71 72 73 74 75 76 77 79 80 81 82 83 85 86 87 88 89 90 91  $92$ 93 94 VArh Ind. Overflow count VARh Inductive VAh Overflow count VAh System Voltage Max System Voltage Min RPM Impulse Rate System Current Max System Current Min Wh imp. depending on update rate\* Wh exp. depending on update rate\* VArh cap. depending on update rate\* VArh ind. depending on update rate\* VAh depending on update rate\* Wh imp OFC depending on update rate\* Wh exp OFC depending on update rate\* VArh Cap. OFC depending on update rate \* VArh Ind. OFC depending on update rate \* VAh OFC depending on update rate\* Re-Active Power Factor L1 Re-Active Power Factor L2 Re-Active Power Factor L3 Average Re-Active Power Factor Sum Re-Active Power Factor LF Factor SgnQ(1-(P/S)) L1 LF Factor SgnQ(1-(P/S)) L2 LF Factor SgnQ(1-(P/S)) L3 Average LF Factor SgnQ(1-(P/S)) Sum LF Factor SgnQ(1-(P/S)) 00 00  $0<sup>0</sup>$  $0<sup>0</sup>$  $\overline{00}$  $0<sup>0</sup>$  $\overline{00}$  $0<sub>0</sub>$ 00  $0<sup>0</sup>$  $0<sub>0</sub>$  $\overline{00}$  $\overline{00}$  $0<sup>0</sup>$  $\overline{00}$ 00 00  $\overline{00}$  $\overline{00}$  $0<sub>0</sub>$  $\overline{00}$  $0<sup>0</sup>$ 00 00  $\overline{00}$  $0<sub>0</sub>$  $0<sub>0</sub>$  $0<sub>0</sub>$  $\overline{0}$  $\overline{00}$ 78 7A 7C 7E 84 86 88 8A 8C 8E 90  $\overline{92}$  $\overline{Q}$ 96 **98**  $9C$ 9E  $\overline{M}$  $\overline{A2}$ A4 A8 AA A<sub>C</sub> AE  $\overline{BD}$ B2 R<sub>4</sub> **B<sub>6</sub>** B8 BA 30121 40123 40125 40127 40133 40135 40137 40139 40141 40143 40145 40147 40149 40151 40153 40157 40159 40161 40163 40165 40169 40171 40173 40175 40177 40179 40181 40183 40185 40187 00 00  $0<sub>0</sub>$  $0<sub>0</sub>$  $\overline{00}$  $0<sup>0</sup>$  $\overline{00}$  $0<sup>0</sup>$ 00  $0<sup>0</sup>$  $0<sub>0</sub>$  $\overline{00}$  $\overline{00}$  $\overline{00}$  $\overline{00}$ 00 00  $\overline{00}$  $0<sup>0</sup>$  $0<sub>0</sub>$  $\overline{00}$  $0<sup>0</sup>$ 00 00  $\overline{00}$  $0<sub>0</sub>$  $0<sub>0</sub>$  $0<sub>0</sub>$  $\overline{00}$  $\overline{00}$ 78 7A 7C 7E 84 86 88 8A 8C 8E 90  $\overline{92}$  $\overline{Q}$ 96  $98$  $9C$ 9E  $\overline{h}$  $\overline{A2}$ A4 A8 AA AC. AE  $\overline{BD}$ B2 R4 **R**<sub>6</sub> R<sub>8</sub> BA

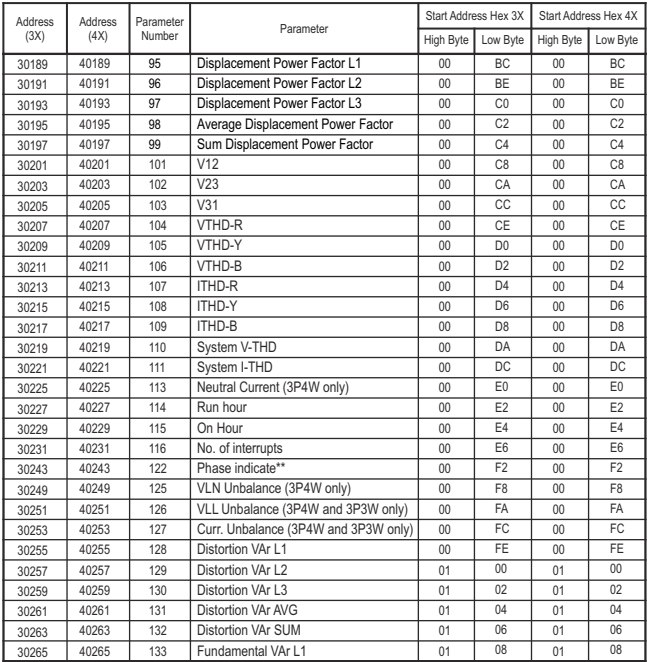

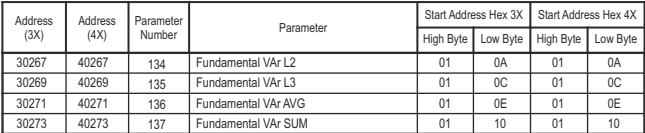

#### **Note:**

 \*1. The values are updated depending on "Energy update rate" which is settable by user. For example, if user set update rate 15 min, then the values on these registers (marked with \*) will get updated every 15 min.

- \*\*2. Phase Indicate 0 : Normal, 1 : Reverse, 2 : Absent, 3 : Error
	- 3. For 3P3W, phase-wise parameters (except Voltage, VTHD, Current, ITHD) are not available.
	- 4. For 1P2W, Phase L2 and Phase L3 parameters, VLL are not available.

#### **TABLE 1.2 : 3 X and 4 X register addresses for Min & Max Values**

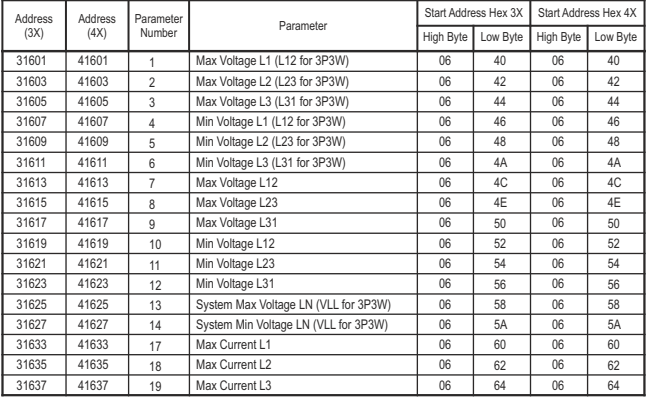

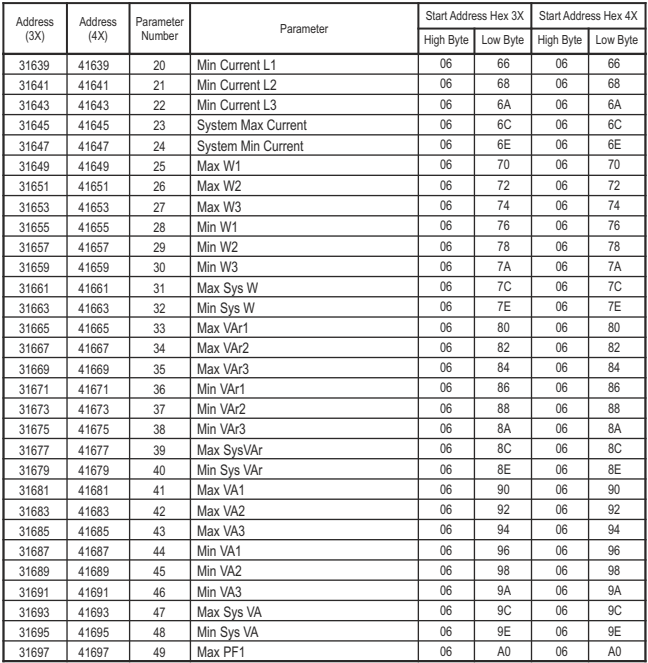

#### **Address** (3X) **Address** (4X) Parameter <sup>2</sup>arameter **Parameter**<br>Number Start Address Hex 3X Start Address Hex 4X High Byte | Low Byte | High Byte | Low Byte 31699 31701 31703 31705 31707 31709 31711 31713 31715 31717 31719 31721 31723 31725 31727 31729 31731 31733 31735 31737 31739 31741 31743 31745 31747 31749 31751 31753 31755 31757 50 51 52 53 54 55 56 57 58 59 60 61 62 63 **64** 65 66 67 68 69 70 71 72 73 74 75 76 77 78 79 Max PF2 Max PF3 Min PF1 Min PF2 Min PF3 Max SysPF Min Sys PF May Peactive PF L1 Max Reactive PF L2 Max Reactive PF L3 Min Reactive PF L1 Min Reactive PF L2 Min Reactive PF L3 Max Sys Reactive PF Min Sys Reactive PF Max PA1 May PA2 Max PA3 Min PA1 Min PA2 Min PA3 Max SysPA Min Sys PA Max LE SqnQ L1 Max LF SgnQ L2 Max LF SgnQ L3 Min LF SanO L1 Min LF SanQ L2 Min LF SanQ L3 Max Sys LF SgnO 06 06 06 06 06 06  $\overline{06}$ 06 06 06 06 06 06 06  $\overline{06}$ 06 06 06 06 06  $n<sub>6</sub>$  $\cap$ 06 06 06 06 06 06  $\overline{06}$  $n<sub>6</sub>$ 41699 41701 41703 41705 41707 41709 41711 41713 41715 41717 41719 41721 41723 41725 41727 41729 41731 41733 41735 41737 41739 41741 41743 41745 41747 41749 41751 41753 41755 41757 06 06 06 06 06 06  $\overline{06}$ 06 06  $06$ 06  $n<sub>6</sub>$ 06  $n<sub>6</sub>$  $\overline{06}$ 06 06  $n<sub>6</sub>$ 06 06  $n<sub>6</sub>$  $\cap$ 06 06  $n<sub>6</sub>$ 06 06 06  $\overline{06}$  $06$  $A2$ A4 A6 A8 AA  $AC$ AE R<sub>0</sub> B2 R<sub>4</sub> **R<sub>6</sub>** R<sub>8</sub> **RA** R<sub>C</sub> BE C0  $C<sub>2</sub>$  $C_A$ C<sub>6</sub> C8  $\overline{C}$  $\cap$ CE D0 D<sub>2</sub>  $\Box$ 4 D6 D8  $\overline{D}$ DC  $A2$ A4 A6 A8 AA A<sub>C</sub> AE B0 B2 B4 B6 R<sub>8</sub> **BA** B<sub>C</sub> BE C0  $C<sub>2</sub>$  $CA$ C<sub>6</sub> C8  $\overline{C}$ <sup> $\Delta$ </sup>  $\sim$ CE D0 D<sub>2</sub>  $\Box$ 4 D6 D8  $\overline{D}$ DC

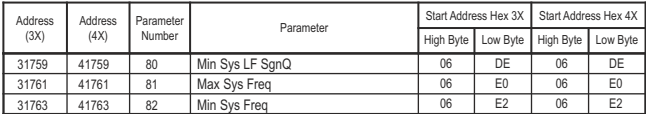

**Note :** 1. For 3P3W, phase-wise parameters (except Voltage, Current) are not available. 2. For 1P2W, phase-wise parameters are not available.

#### **TABLE 1.3 : 3 X and 4 X register addresses for Energies**

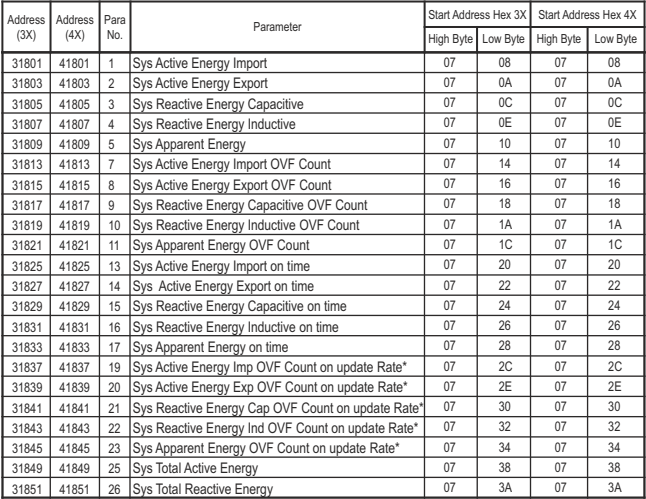

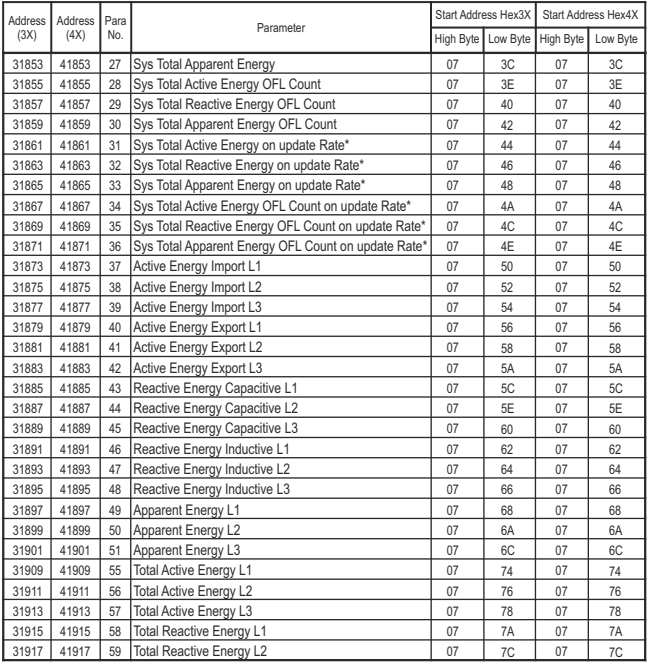

#### Total Reactive Energy L3 Total Apparent Energy L1 Total Apparent Energy L2 Total Apparent Energy L3 OVF Count Active Energy Import L1 OVF Count Active Energy Import L2 OVF Count Active Energy Import L3 OVF Count Active Energy Export L1 OVF Count Active Energy Export L2 OVF Count Active Energy Export L3 OVF Count Reactive Energy Capacitive L1 OVF Count Reactive Energy Capacitive L2 OVF Count Reactive Energy Capacitive L3 OVF Count Reactive Energy Inductive L1 OVF Count Reactive Energy Inductive L2 OVF Count Reactive Energy Inductive L3 OVE Count Annarent Energy L1 OVF Count Apparent Energy L2 OVF Count Apparent Energy L3 Total Active Energy OVF Count L1 Total Active Energy OVF Count L2 Total Active Energy OVF Count L3 Total Reactive Energy OVF Count L1 Total Reactive Energy OVE Count L2 Total Reactive Energy OVF Count L3 Total Apparent Energy OVF Count L1 Total Apparent Energy OVF Count L2 Total Apparent Energy OVF Count L3 Active Energy Import L1 On Update Rate\* Active Energy Import L2 On Update Rate\* n7 7E 8A  $8C$ 8E  $0\Delta$  $9C$ 9E A0 A<sub>2</sub> AA  $AC$ AE R<sub>0</sub> R<sub>2</sub> B4 B6 R<sub>8</sub> BA B<sub>C</sub> **BE**  n7 7E 8A  $8C$ 8E  $0\Delta$  $9C$ 9E  $AD$ A<sub>2</sub> AA  $AC$ AE R<sub>0</sub> R<sub>2</sub> B4 B6 R<sub>8</sub> BA B<sub>C</sub> **BE Address** (3X) **Address**  $(4X)$ Para<br>No. No. Parameter Start Address Hex 3X Start Address Hex 4X High Byte Low Byte High Byte Low Byte

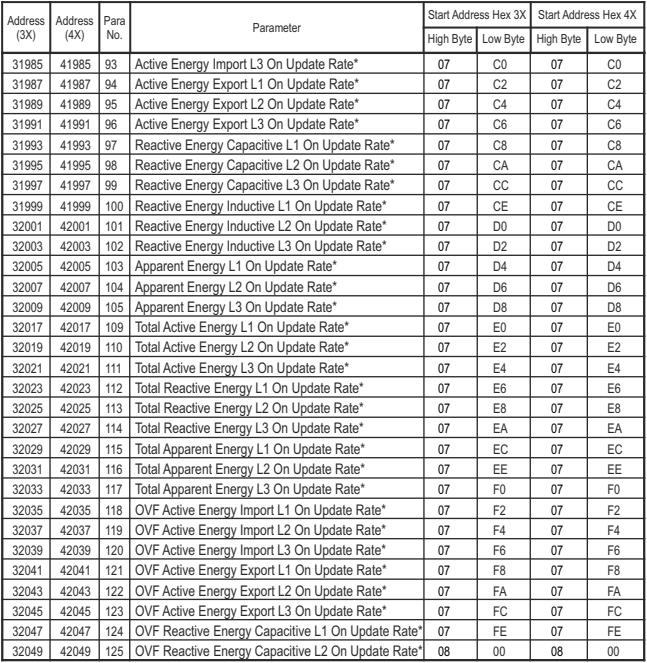

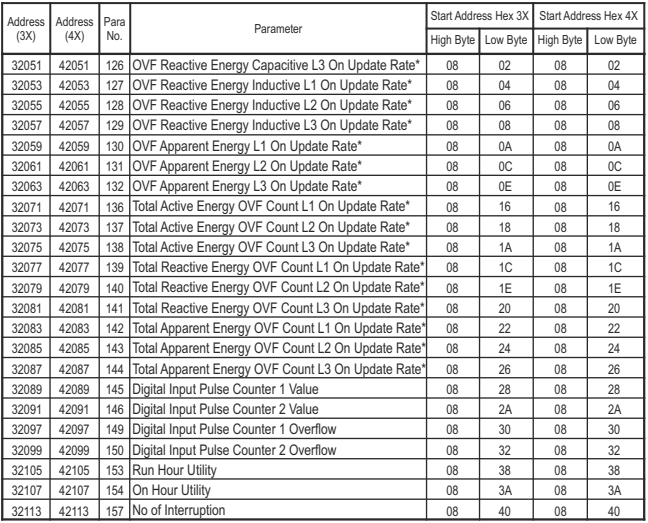

#### **Note:**

\*1. The values are updated depending on update rate which is settable by user.

For example, if user set update rate 15 min, then the values on these registers (marked with \*) will get updated every 15 min.

2. OVE stands for Overflow Count.

3. For 3P3W and 1P2W, phase-wise parameters are not available.

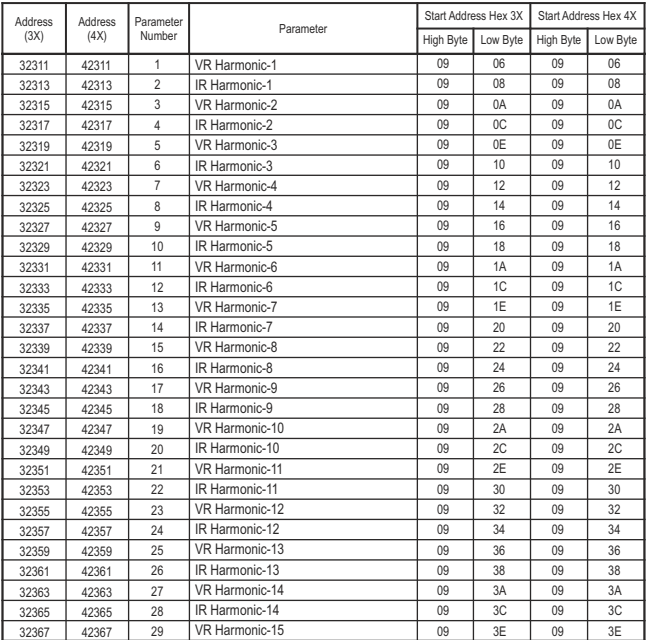

## **TABLE 1.4 : 3 X and 4 X register addresses for Individual Harmonics**

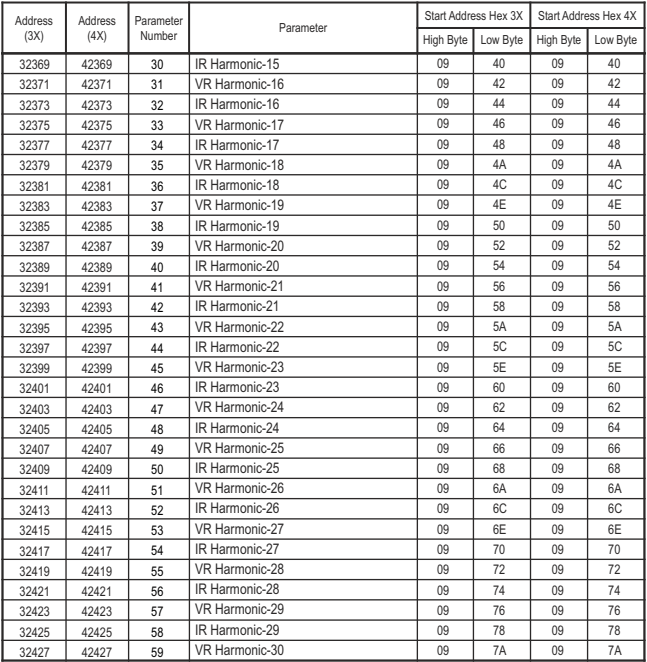

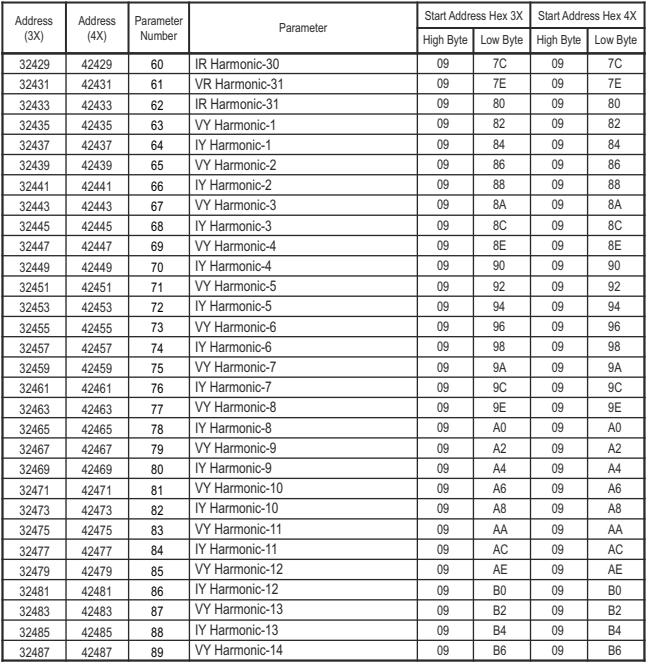

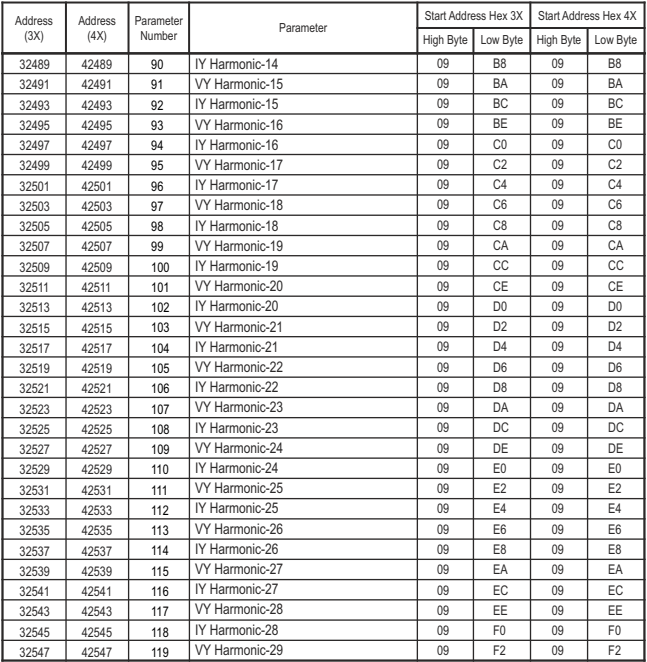

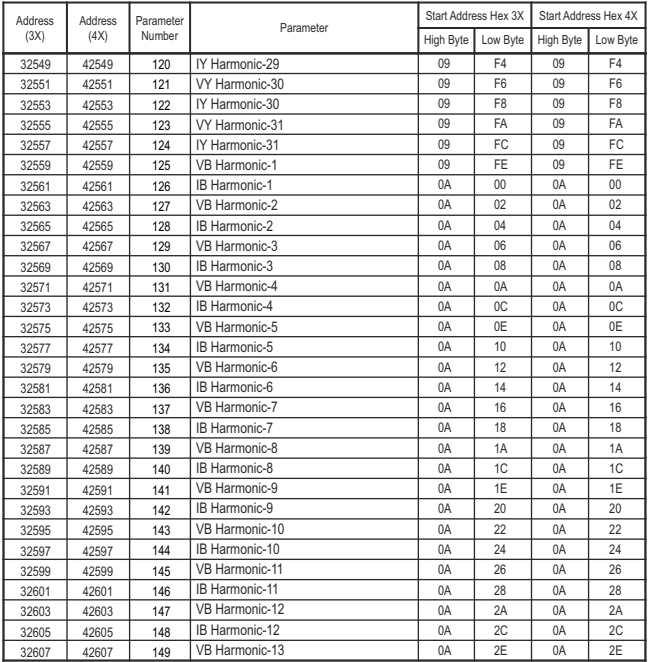

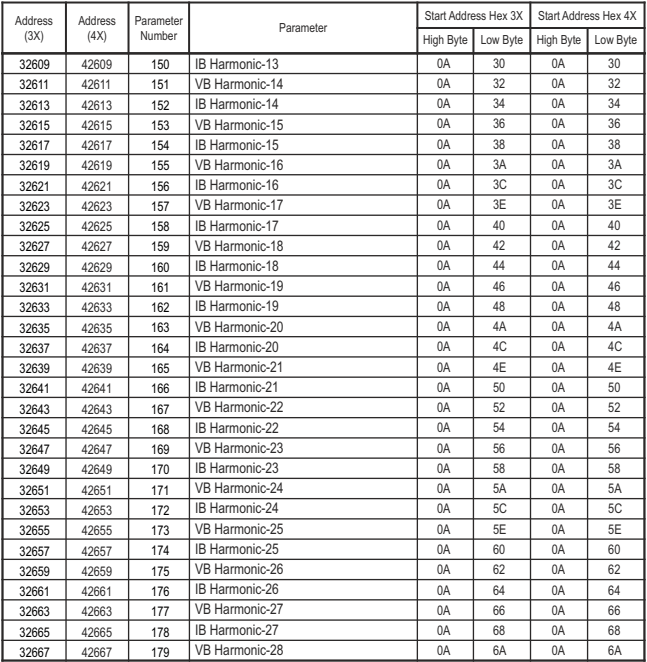

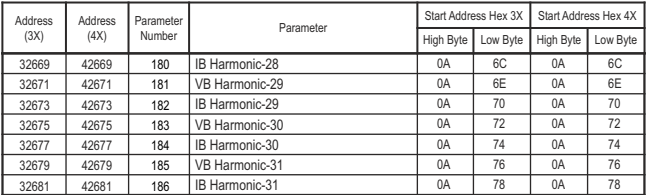

### **TABLE 1.5 : 3 X and 4 X register addresses for Old Parameters**

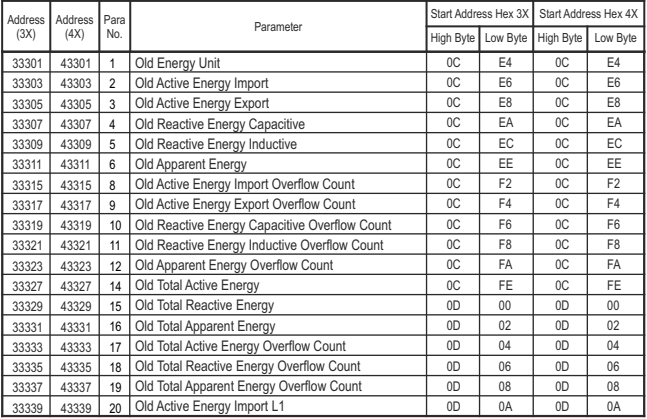

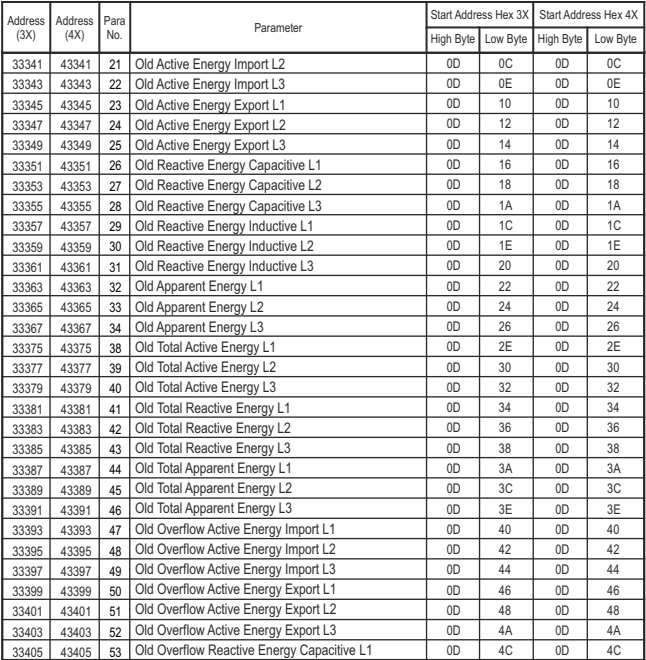

#### 33407 33409 33411 33413 33415 33417 33419 33421 33429 33431 33433 33435 33437 33439 33441 33443 33445 33447 33449 33455 33463 33465 33467 33469 33471 33475 43407 43409 43411 43413 43415 43417 43419 43421 43429 43431 43433 43435 43437 43439 43441 43443 43445 43447 43449 43455 43463 43465 43467 43469 43471 43475 54 55 56 57 58 59  $60$ 61 65 66 67 68 69 70 71 72 73 74 75 78 82 83 84 85 86 88 Old Overflow Reactive Energy Capacitive L2 Old Overflow Reactive Energy Capacitive L3 Old Overflow Reactive Energy Inductive L1 Old Overflow Reactive Energy Inductive L2 Old Overflow Reactive Energy Inductive L3 Old Overflow Apparent Energy L1 Old Overflow Apparent Energy L2 Old Overflow Apparent Energy L3 Old Total Active Energy Overflow Count L1 Old Total Active Energy Overflow Count L2 Old Total Active Energy Overflow Count L3 Old Total Reactive Energy Overflow Count L1 Old Total Reactive Energy Overflow Count L2 Old Total Reactive Energy Overflow Count L3 Old Total Apparent Energy Overflow Count L1 Old Total Apparent Energy Overflow Count L2 Old Total Apparent Energy Overflow Count L3 Old Run hour Old On Hour Old No. of interrupts Old Sys kw imp Max Demand Old Sys kw exp Max Demand Old Sys kVAr Cap. Max Demand Old Sys kVAr Ind. Max Demand Old Sys kVA Max Demand Old Sys current Max demand 0D  $0<sub>D</sub>$ 0D  $n<sub>D</sub>$ 0D  $0<sub>D</sub>$ 0D 0D 0D 0D  $0<sub>D</sub>$  $0<sub>D</sub>$  $0<sub>D</sub>$ 0D 0D 0D  $n<sub>D</sub>$  $\overline{0}$ 0D  $0<sub>D</sub>$ 0D 0D 0D  $0<sub>D</sub>$ 0D 0D 4E 50 52 54 56  $58$ 5A 5C 64 66 68  $6\Delta$  $6C$ 6E 70 72 74 76 78 7E 86 88 8A  $8C$ 8E 92  $0<sub>D</sub>$  $0<sub>D</sub>$  $0<sub>D</sub>$  $\overline{0}$  $\overline{0}$  $0<sub>D</sub>$  $0<sub>D</sub>$  $0<sub>D</sub>$  $0<sub>D</sub>$  $0<sub>D</sub>$  $0<sub>D</sub>$  $0<sub>D</sub>$  $n<sub>D</sub>$ 0D 0D  $0<sub>D</sub>$  $n<sub>D</sub>$  $\overline{0}$  $0<sub>D</sub>$  $0<sub>D</sub>$ 0D 0D  $0<sub>D</sub>$  $0<sub>D</sub>$  $0<sub>D</sub>$  $0<sub>D</sub>$ 4E 50 52 54 56 58 5A 5C 64 66 68 6A  $6C$ 6E 70 72 74 76 78 7E 86 88 8A  $8C$ 8E 92 Address (3X) **Address**  $(4X)$ Para<br>No. Parameter Start Address Hex 3X Start Address Hex 4X High Byte Low Byte High Byte Low Byte

#### **TABLE 1.5 Continued...**

**Note:** For 3P3W and 1P2W, phase-wise parameters are not available.

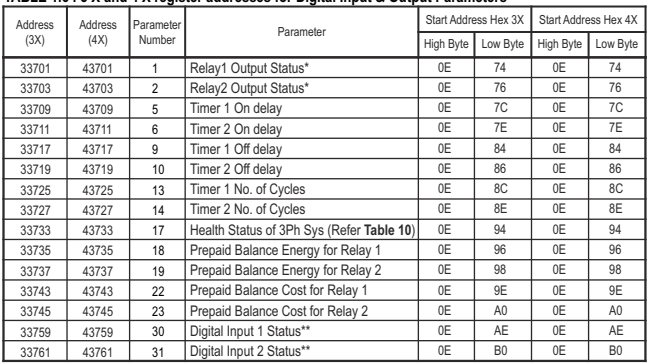

#### **TABLE 1.6 : 3 X and 4 X register addresses for Digital Input & Output Parameters**

**\*Note :** 1. Relay Output 1/ 2 Status shows whether relay is Energized or De-energized.

1 :- Relay Energized 0:- Relay De-energized

**\*\*Note :** 2. Digital Input status gets updated only when corresponding Digital Input is configured in Status Mode.

**TABLE 1.7 : 3 X and 4 X register addresses for Tariff Energies**

| Address<br>(3X) | Address<br>(4X) | Parameter<br>Number | Parameter                        | Start Address Hex 3X |                | Start Address Hex 4X |                |
|-----------------|-----------------|---------------------|----------------------------------|----------------------|----------------|----------------------|----------------|
|                 |                 |                     |                                  | <b>High Byte</b>     | Low Byte       | High Byte            | Low Byte       |
| 34001           | 44001           |                     | Tariff1 Source1 Energy Count     | 0F                   | A <sub>0</sub> | 0F                   | A <sub>0</sub> |
| 34003           | 44003           | $\mathfrak{p}$      | Tariff1 Source2 Energy Count     | 0F                   | A2             | 0F                   | A2             |
| 34005           | 44005           | 3                   | Tariff1 Source3 Energy Count     | 0F                   | A4             | 0F                   | A <sub>4</sub> |
| 34007           | 44007           | 4                   | Tariff1 Source4 Energy Count     | 0F                   | A <sub>6</sub> | 0F                   | A <sub>6</sub> |
| 34009           | 44009           | 5                   | Tariff1 Source5 Energy Count     | 0F                   | A <sub>8</sub> | 0F                   | A <sub>8</sub> |
| 34011           | 44011           | 6                   | Tariff1 Source6 Energy Count     | 0F                   | AA             | 0F                   | AA             |
| 34013           | 44013           |                     | Tariff1 Source1 Energy OVF Count | 0F                   | AC.            | 0F                   | AC             |
| 34015           | 44015           | R                   | Tariff1 Source2 Energy OVF Count | 0F                   | AE             | 0F                   | AE             |

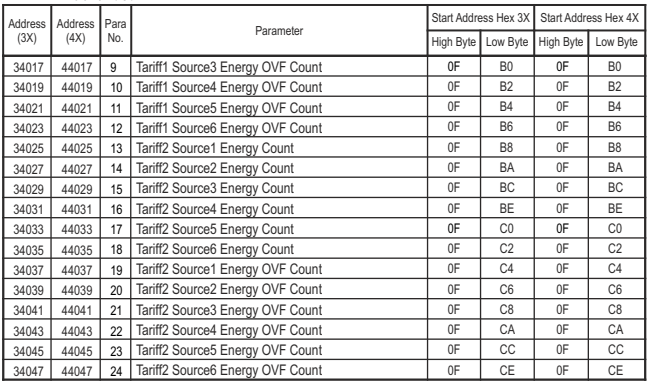

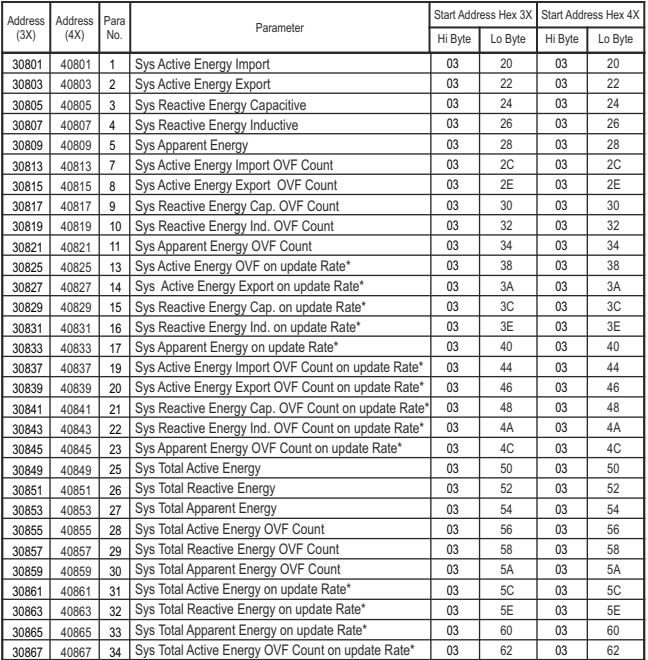

## **TABLE 2 : 3X and 4X register addresses for 32-bit Integer Energy**

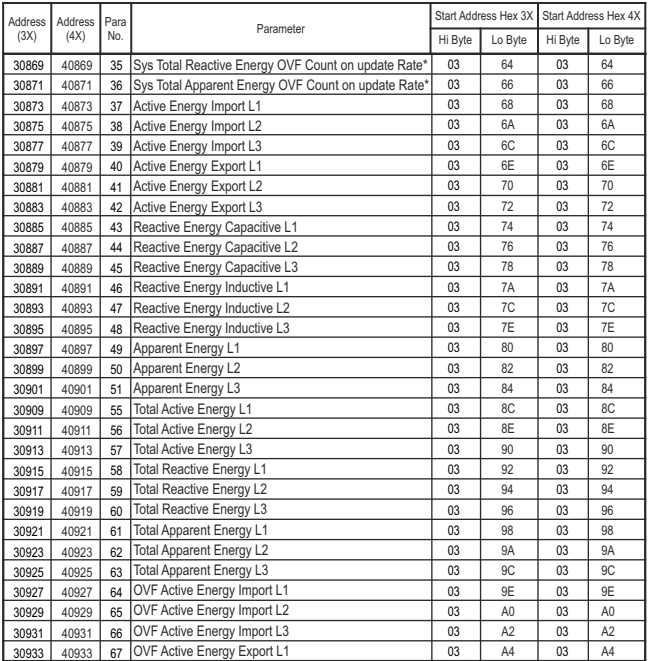

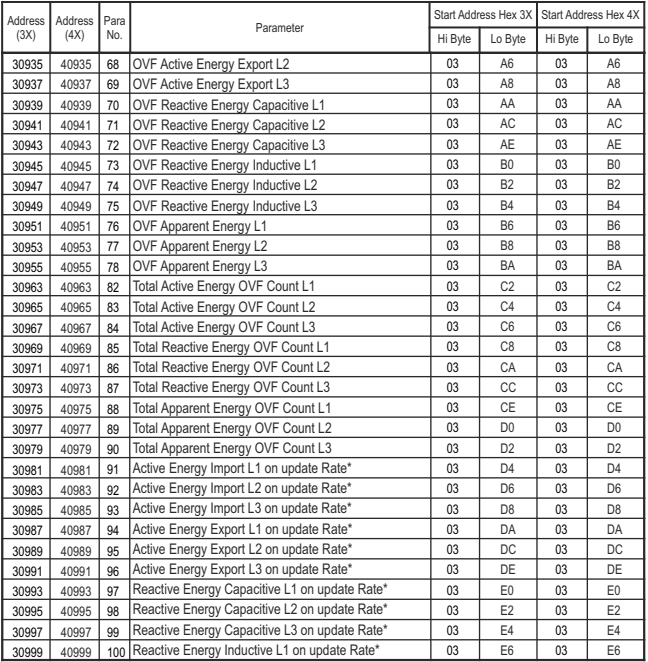

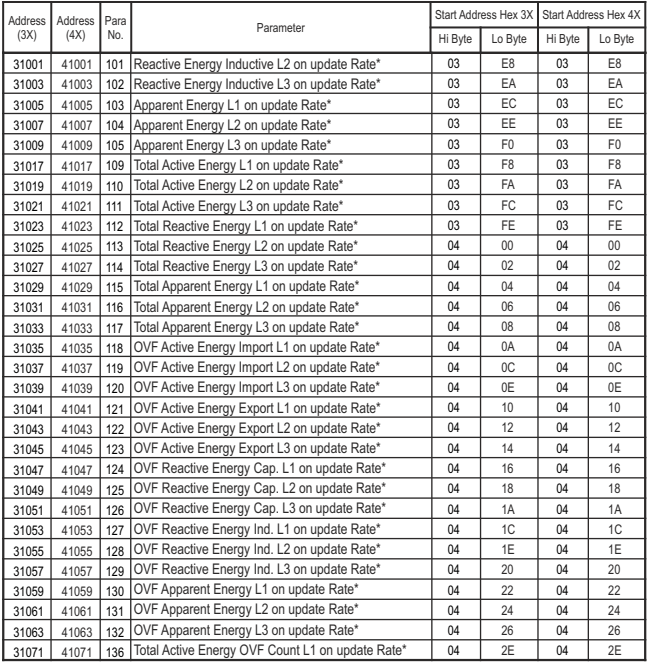

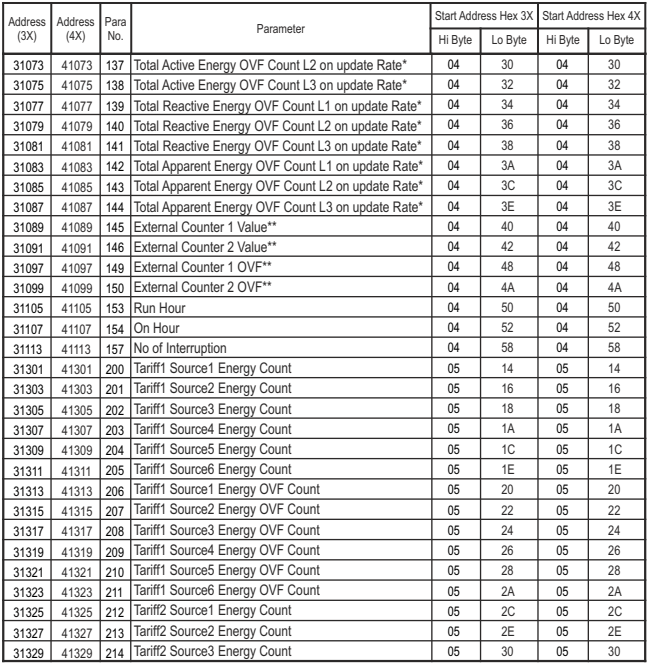
#### **TABLE 2 Continued...**

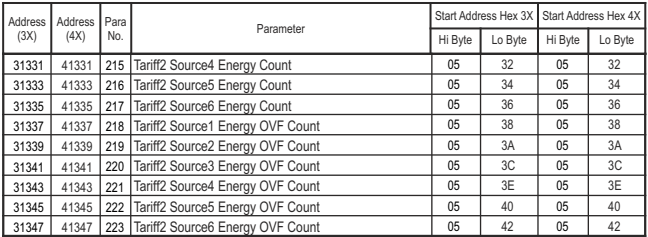

#### **Note:**

\*1. The values are updated depending on update rate which is settable by user.

For example, if user set update rate 15 min, then the values on these registers (marked with \*) will get updated

on every 15 min.<br>\*\*2. External Counter gets updated when Digital Input is configured in Pulse Mode.<br>- 3. OVF stands for OverFlow.

4. For 3P3W and 1P2W System, phase-wise parameters are not available.

#### **3.2 Accessing 4 X register for Reading & Writing Settings:**

Each setting is held in the 4X registers. ModBus code 03 is used to read the current setting & code 16 is used to write/change the setting. Refer **TABLE 3** for 4X Register addresses.

#### **Example: Reading System type**

System type: Start address = 1772 (Hex) Number of registers = 02 **Note: Number of registers = Number of Parameters x 2**

#### **Query :**

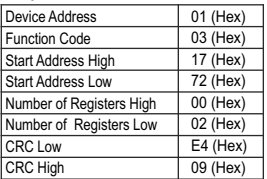

**Start Address High** : Most significant 8 bits of starting address of the parameter requested.

**Start Address Low** : Least significant 8 bits of starting address of the parameter requested.

**Number of register High** : Most significant 8 bits of Number of registers requested.

**Number of register Low: Least significant 8 bits of Number of** registers requested.

**(Note : Two consecutive 16 bit register represent one parameter.**)

#### **Response: System Type (3phase 4 wire = 3)**

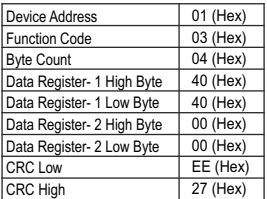

**Byte Count** : Total number of data bytes received.

**Data register 1 High Byte** : Most significant 8 bits of Data register 1 of the parameter requested.

**Data register 1 Low Byte** : Least significant 8 bits of Data register 1 of the parameter requested.

**Data register 2 High Byte** : Most significant 8 bits of Data register 2 of the parameter requested.

**Data register 2 Low Byte** : Least significant 8 bits of Data register 2 of the parameter requested.

**(Note : Two consecutive 16 bit register represent one parameter.**)

#### **Example : Writing System type**

System type : Start address = 1772 (Hex) Number of registers  $= 02$ **Note: Number of registers = Number of Parameters x 2**

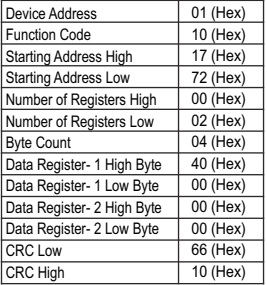

**Query:( Change System type to 3phase 3wire = 2 )**

**Byte Count** : Total number of data bytes received.

**Data register 1 High Byte** : Most significant 8 bits of Data register 1 of the parameter requested.

**Data register 1 Low Byte** : Least significant 8 bits of Data register 1 of the parameter requested.

**Data register 2 High Byte** : Most significant 8 bits of Data register 2 of the parameter requested.

**Data register 2 Low Byte** : Least significant 8 bits of Data register 2 of the parameter requested.

**(Note : Two consecutive 16 bit register represent one parameter**)

#### **Response:**

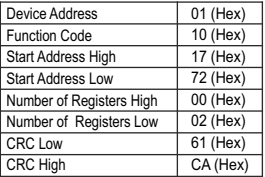

**Start Address High** : Most significant 8 bits of starting address of the parameter requested.

**Start Address Low** : Least significant 8 bits of starting address of the parameter requested.

**Number of register High** : Most significant 8 bits of Number of registers requested.

**Number of register Low** : Least significant 8 bits of Number of registers requested.

**(Note : Two consecutive 16 bit register represent one parameter**)

### **3.3 Accessing 4 X register for Long Energy Reading & Writing :**

For setting Energy start count in long energy format following query format should be used for writing energy start count. First, send query (at address 1790) to unlock the parameter.

**Note: For parameter to be unlocked, refer TABLE 7 for energy parameter selection.**

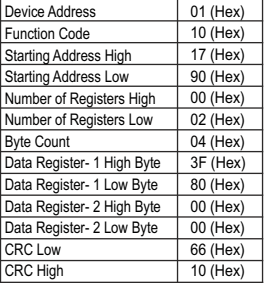

**Query: (Query for Unlock to enter System Active Energy Import)**

**Byte Count** : Total number of data bytes transmitted.

**Data register 1 High Byte** : Most significant 8 bits of Data register 1 of the parameter requested.

**Data register 1 Low Byte** : Least significant 8 bits of Data register 1 of the parameter requested.

**Data register 2 High Byte** : Most significant 8 bits of Data register 2 of the parameter requested.

**Data register 2 Low Byte** : Least significant 8 bits of Data register 2 of the parameter requested.

**(Note : Two consecutive 16 bit register represent one parameter.**)

#### **Response:**

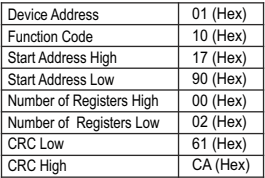

**Start Address High** : Most significant 8 bits of starting address of the parameter requested.

**Start Address Low** : Least significant 8 bits of starting address of the parameter requested.

**Number of register High** : Most significant 8 bits of Number of registers requested.

**Number of register Low** : Least significant 8 bits of Number of registers requested.

Once the Unlock query is sent, next send query for writing Energy start count. For Example: Query for writing energy start count of 999999999 for System Active Import Energy **Note:** Refer **TABLE 2** for register address of the selected parameter.

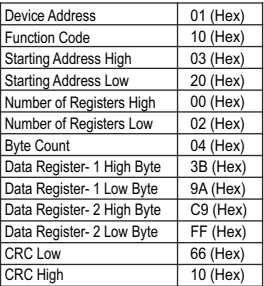

#### **Query: (Query enter System Active Energy Import)**

**Byte Count** : Total number of data bytes received.

**Data register 1 High Byte** : Most significant 8 bits of Data register 1 of the parameter requested.

**Data register 1 Low Byte** : Least significant 8 bits of Data register 1 of the parameter requested.

**Data register 2 High Byte** : Most significant 8 bits of Data register 2 of the parameter requested.

**Data register 2 Low Byte** : Least significant 8 bits of Data register 2 of the parameter requested.

**(Note : Two consecutive 16 bit register represent one parameter.**)

**Value( 3B ,9A, C9,FF ) represents 999999999**.

#### **Response:**

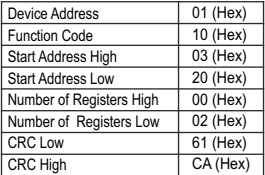

**Start Address High** : Most significant 8 bits of starting address of the parameter requested.

**Start Address Low** : Least significant 8 bits of starting address of the parameter requested.

**Number of register High** : Most significant 8 bits of Number of registers requested.

**Number of register Low** : Least significant 8 bits of Number of registers requested.

**(Note : Two consecutive 16 bit register represent one parameter.**)

# **TABLE 3 : 4 X register addresses**

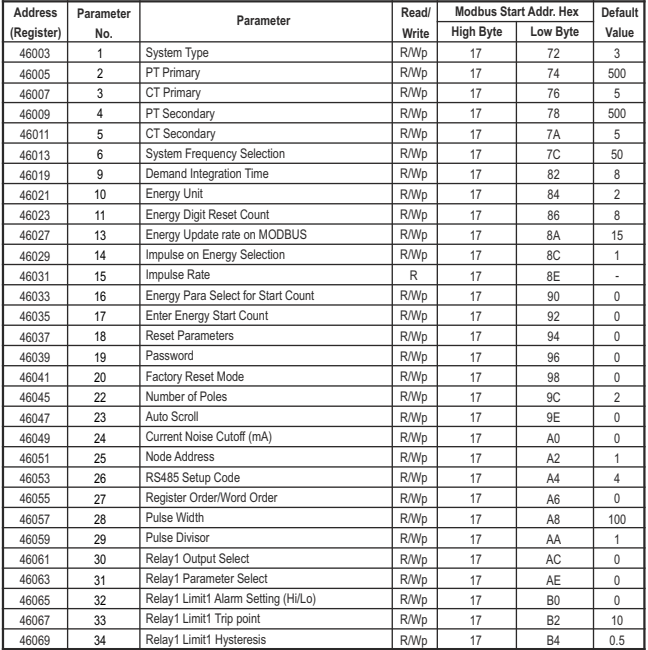

#### 46071 46073 46075 46077 46079 46081 46083 46085 46087 46089 46091 46093 46095 46097 46099 46101 46103 46105 46107 46109 46111 46113 46115 46117 46119 46121 46123 46125 46127 46129 Relay1 Limit 2 Para select Relay1 Limit 2 Alarm Setting (High/Low) Relay1 Limit 2 Trip point Relay1 Limit 2 Hysteresis Relay1 Limit 3 Para select Relay1 Limit 3 Alarm Setting (High/Low) Relay1 Limit 3 Trip point Relay1 Limit 3 Hysteresis Relay1 Logic Operation Setting Relay1 Configuration (Energize/De-Energize) Relay1 Delay(On) Relay1 Delay(Off) Relay1 Energy Selection for Prepaid Relay1 Rate per energy unit for Prepaid Relay1 Topup Recharge for Prepaid Relay1 New Recharge for Prepaid Relay2 Output Select Relay2 Limit1 Para Select Relay2 Limit1 Alarm Setting (High/Low) Relay2 Limit1 Trip point Relay2 Limit1 Hysteresis Relay2 Limit 2 Para select Relay2 Limit 2 Alarm Setting (High/Low) Relay2 Limit 2 Trip point Relay2 Limit 2 Hysteresis Relay2 Limit 3 Para select Relay2 Limit 3 Alarm Setting (High/Low) Relay2 Limit 3 Trip point Relay2 Limit 3 Hysteresis Relay2 Logic Operation Setting 17 17 17 17 17 17 17 17 17 17 17 17 17 17 17 17 17 17 17 17 17 17 17 17 17 17 17 17 17 17 35 36 37 38 39  $\overline{40}$ 41 42 43 44 45 46 47 48 49 50 51 52 53 54 55 56 57 58 59 60 **61**  $62$ 63 64 B6 B8 **BA** B<sub>C</sub> BE  $\overline{c}$  $C2$  $\overline{c4}$ C6 C8  $\cap \Delta$ CC CE D0 D<sub>2</sub> D4 D6 D8 DA DC DE E0 E2  $FA$ E6 E8 EA  $E^{\text{c}}$ EE F0  $\theta$  $\theta$ 10 0.5  $\theta$  $\overline{0}$ 10 0.5  $\theta$ 1 1 1  $\theta$ 1 100 100  $\overline{0}$  $\overline{0}$  $\theta$ 10 0.5 0 0 10 0.5  $\Omega$  $\overline{0}$ 10 0.5  $\theta$ **Address (Register) Parameter No. Parameter Read/ Write Modbus Start Addr. Hex High Byte Low Byte Default Value** R/Wp R/Wp R/Wp R/Wp R/Wp R/Wp R/Wp R/Wp R/Wp R/Wp R/Wp R/Wp R/Wp R/Wp R/Wp R/Wp R/Wp R/Wp R/Wp R/Wp R/Wp R/Wp R/Wp R/Wp R/Wp R/Wp R/Wp R/Wp R/Wp R/Wp

### **TABLE 3 Continued...**

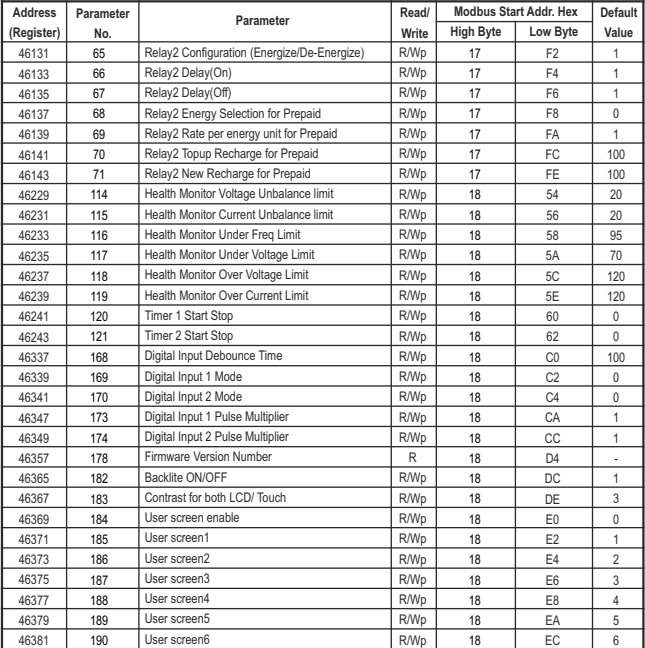

# **TABLE 3 Continued...**

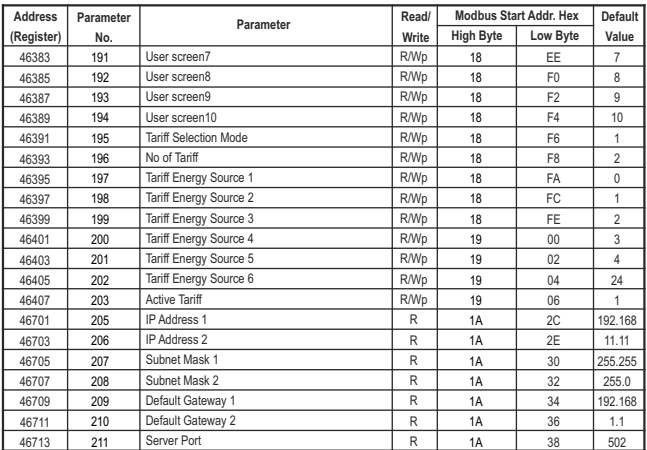

# **TABLE 3 Continued...**

**NOTE:** Wp - Write protected , R - Read only , R/Wp - Read & Write protected

#### **Explanation for 4 X register :**

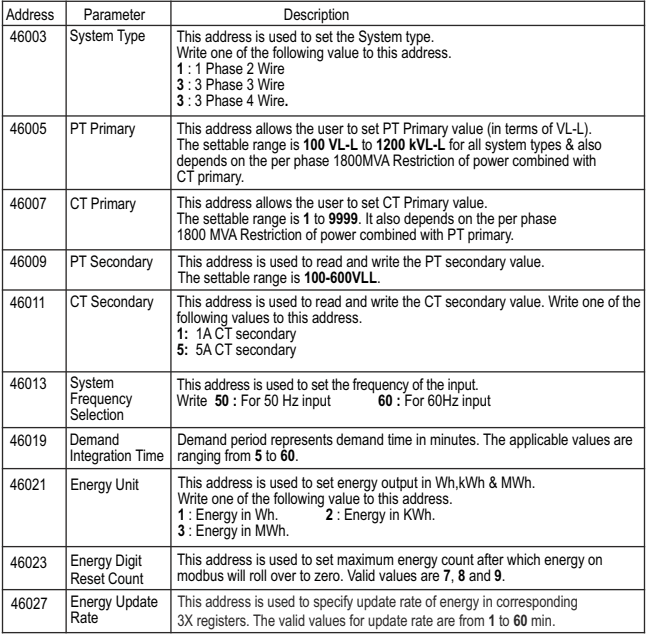

**NOTE:** Writing any invalid values (non-applicable values) to any of the following locations will result in modbus error.

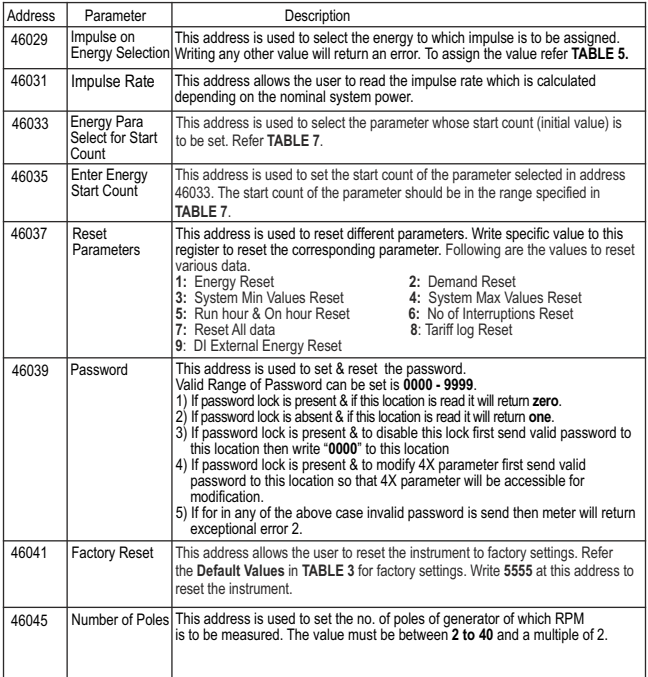

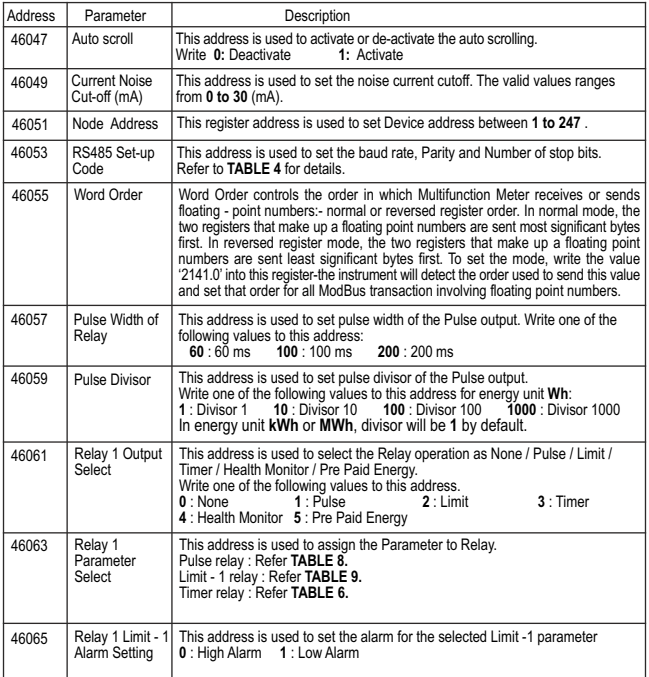

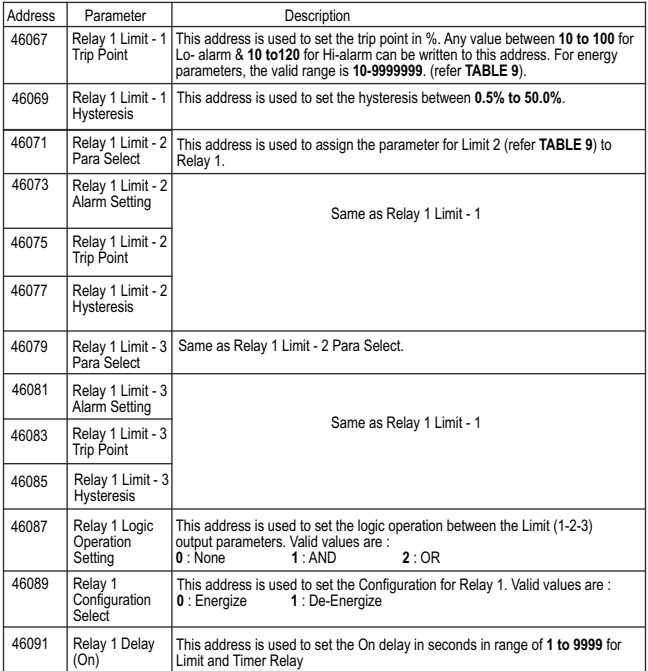

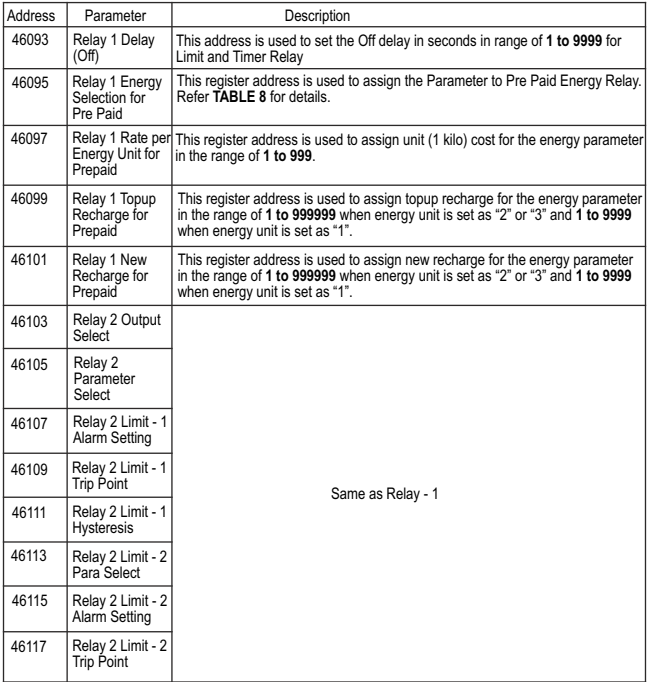

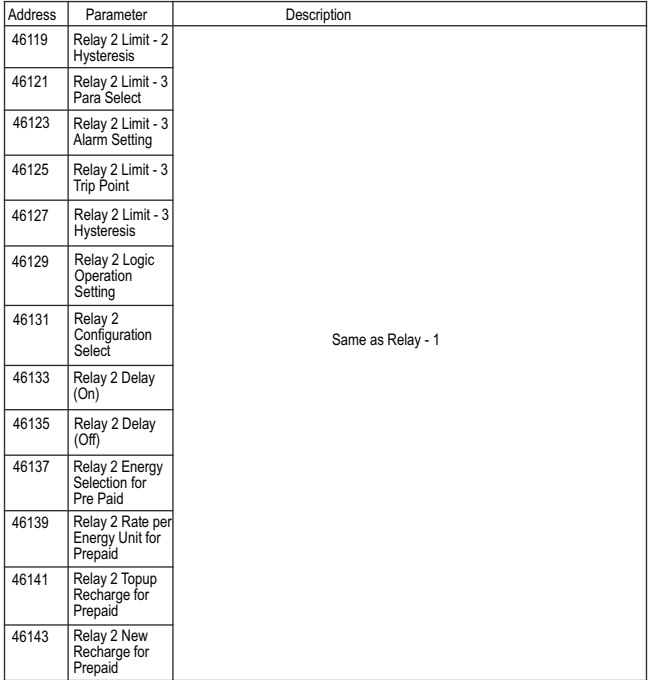

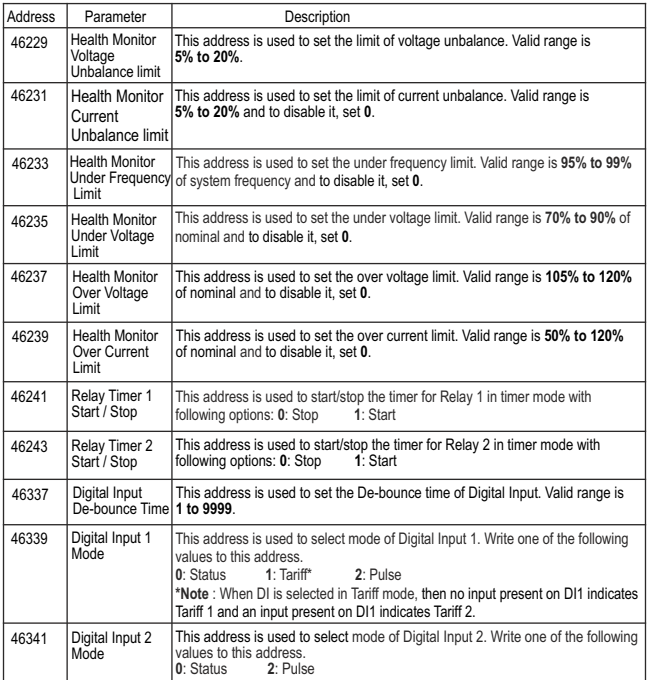

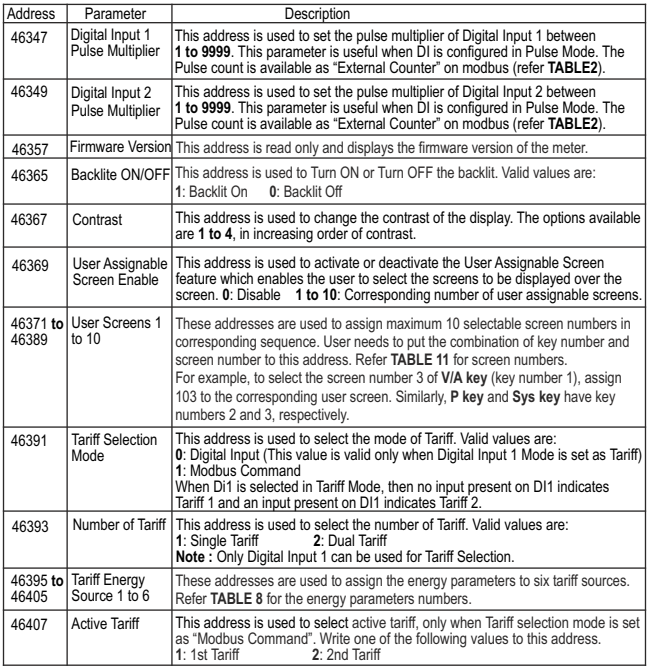

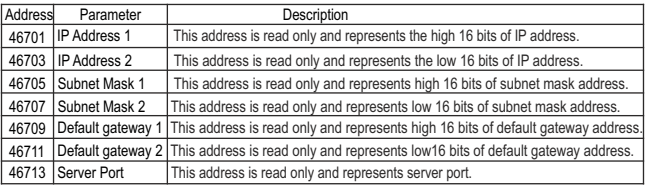

#### **NOTE:**

Changing system type, PT/CT ratio, Energy Output, Energy Digit Reset Count will reset the energy.

# **TABLE 4 : RS 485 Set-up Code**

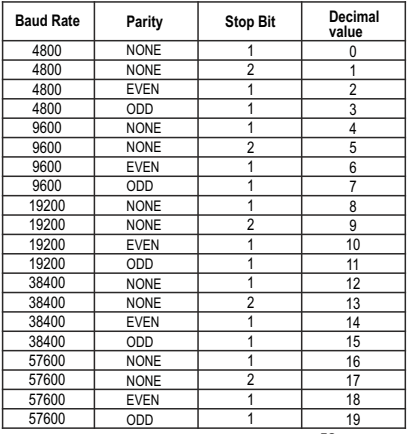

**NOTE :** Codes not listed in the **TABLE 4** may **give rise to** unpredictable results including loss of **communication.**  Exercise caution when attempting to **change mode via** direct Modbus writes.

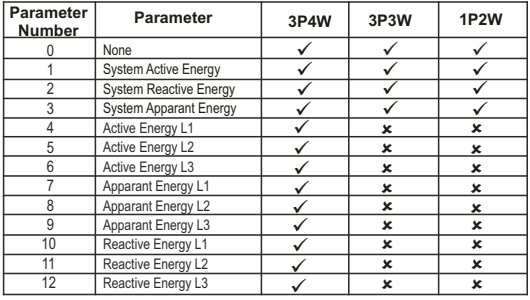

# **TABLE 5 : Impulse Energy Selection**

# **TABLE 6 : Number of Cycles for Timer Relay**

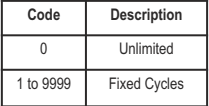

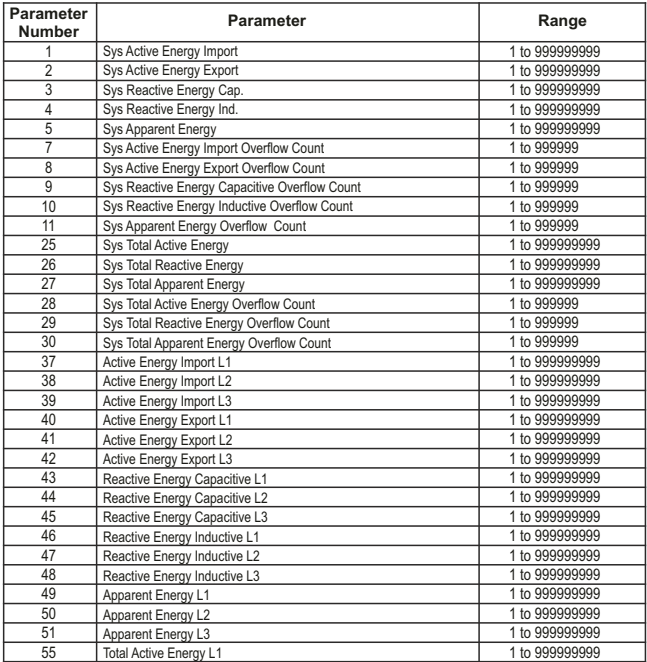

# **TABLE 7 : Energy Parameter Selection and Start Count**

# **TABLE 7 Continued...**

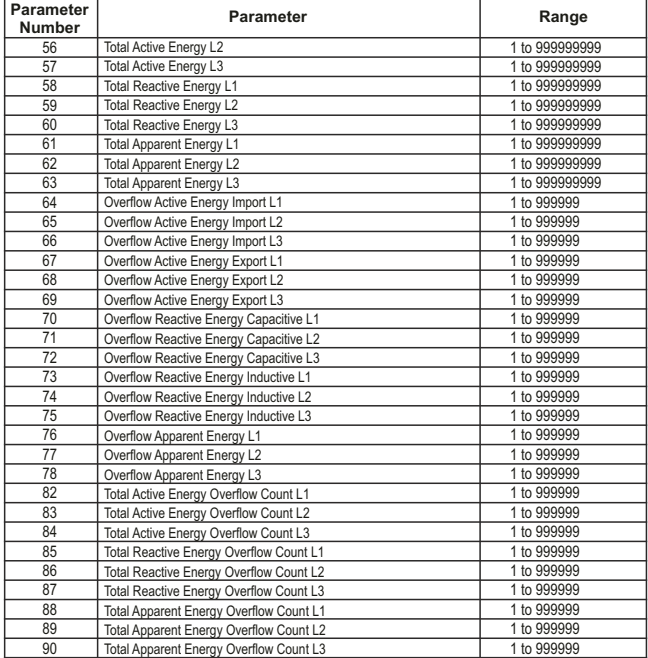

| Parameter<br><b>Number</b> | Parameter                             | Range          |
|----------------------------|---------------------------------------|----------------|
| 200                        | Tariff1 Source1 Energy Count          | 1 to 999999999 |
| 201                        | Tariff1 Source2 Energy Count          | 1 to 999999999 |
| 202                        | Tariff1 Source3 Energy Count          | 1 to 999999999 |
| 203                        | Tariff1 Source4 Energy Count          | 1 to 999999999 |
| 204                        | Tariff1 Source5 Energy Count          | 1 to 999999999 |
| 205                        | Tariff1 Source6 Energy Count          | 1 to 999999999 |
| 206                        | Tariff1 Source1 Energy Overflow Count | 1 to 999999    |
| 207                        | Tariff1 Source2 Energy Overflow Count | 1 to 999999    |
| 208                        | Tariff1 Source3 Energy Overflow Count | 1 to 999999    |
| 209                        | Tariff1 Source4 Energy Overflow Count | 1 to 999999    |
| 210                        | Tariff1 Source5 Energy Overflow Count | 1 to 999999    |
| 211                        | Tariff1 Source6 Energy Overflow Count | 1 to 999999    |
| 212                        | Tariff2 Source1 Energy Count          | 1 to 999999999 |
| 213                        | Tariff2 Source2 Energy Count          | 1 to 999999999 |
| 214                        | Tariff2 Source3 Energy Count          | 1 to 999999999 |
| 215                        | Tariff2 Source4 Energy Count          | 1 to 999999999 |
| 216                        | Tariff2 Source5 Energy Count          | 1 to 999999999 |
| 217                        | Tariff2 Source6 Energy Count          | 1 to 999999999 |
| 218                        | Tariff2 Source1 Energy Overflow Count | 1 to 999999    |
| 219                        | Tariff2 Source2 Energy Overflow Count | 1 to 999999    |
| 220                        | Tariff2 Source3 Energy Overflow Count | 1 to 999999    |
| 221                        | Tariff2 Source4 Energy Overflow Count | 1 to 999999    |
| 222                        | Tariff2 Source5 Energy Overflow Count | 1 to 999999    |
| 223                        | Tariff2 Source6 Energy Overflow Count | 1 to 999999    |

**TABLE 7 Continued...**

**NOTE :** For 3P3W and 1P2W, phase-wise parameters are not available.

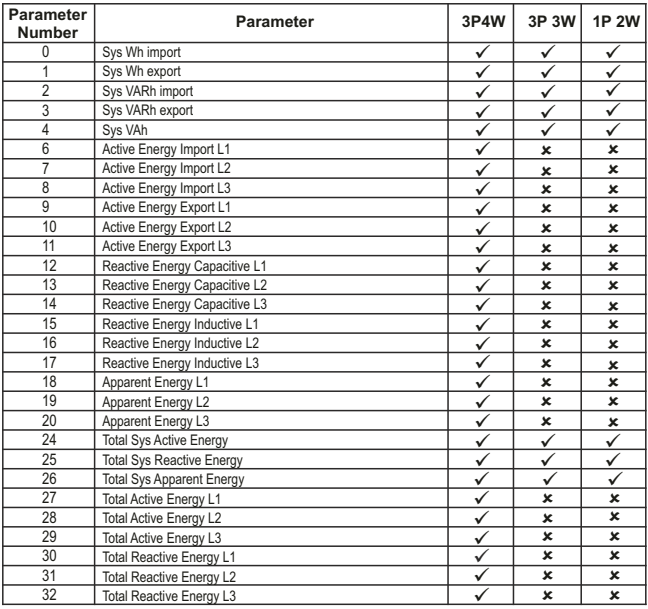

# **TABLE 8 : Parameters for Pulse Output / Pre Paid Energy / Tariff Energy**

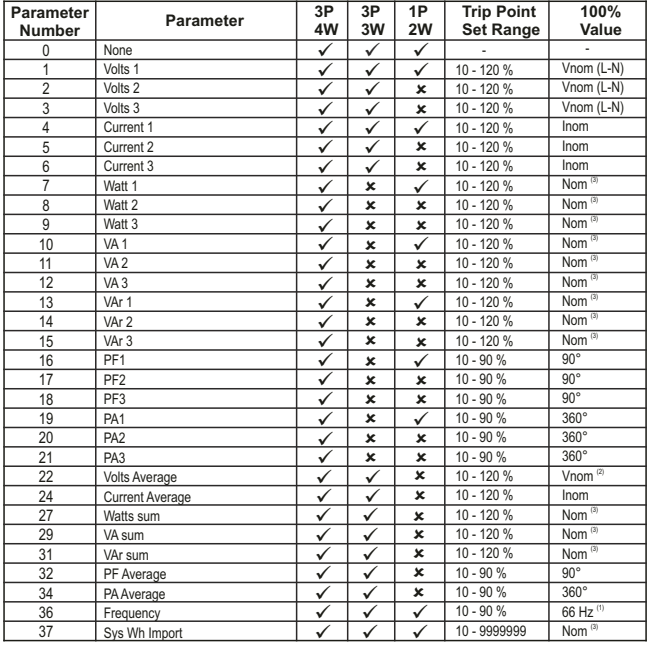

# **TABLE 9 : Parameters for Limit output**

# **TABLE 9 Continued...**

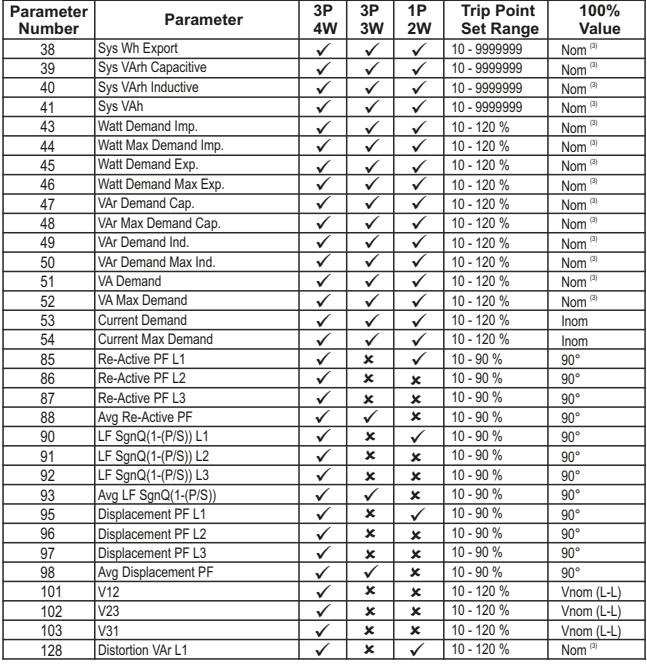

# **TABLE 9 Continued...**

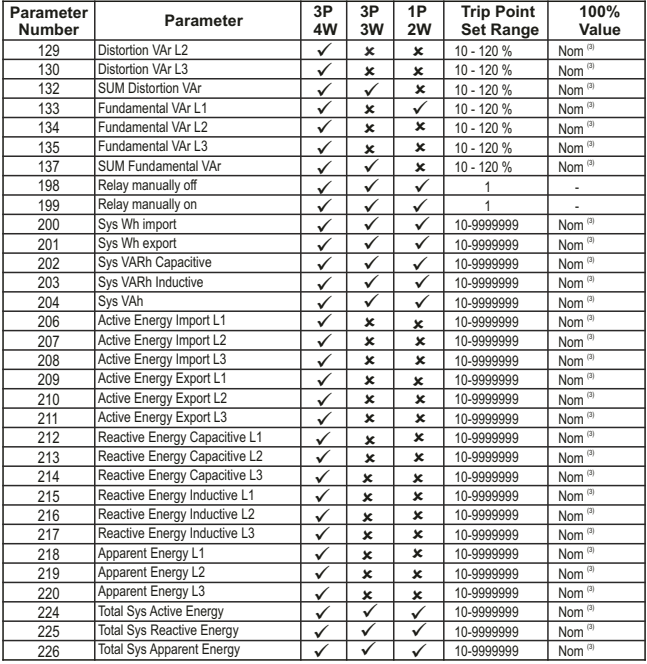

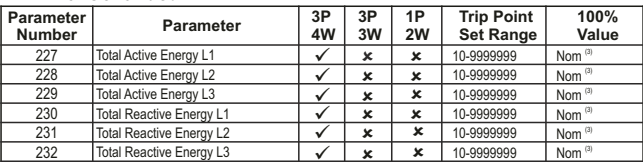

## **TABLE 9 Continued...**

 **Note :** (1) Parameters 1,2,3 are L-N Voltage for 3P 4W & L-L Voltage for 3P 3W.

(2) For Frequency 0% corresponds to 45 Hz and 100% corresponds to 66 Hz.

(3) For 3P 4W and 1P2W the nominal value is VLN and that for 3P 3W is VLL.

(4) Nominal Value for power is calculated from Nominal Voltage and Current values.

Nominal Value is to be considered with set CT/ PT Primary values.

For 1P2W, L1 Phase values are to be considered as System values.

Trip Point for Energy Parameters is a whole (non-decimal) number.

#### **TABLE 10 : Health Monitor Status for 3 Phase System**

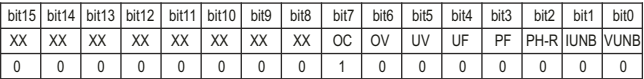

For e.g. :

1) Health Status is valid for Three Phase system only

2) bit15, bit14, bit13, bit12, bit11, bit10, bit9 and bit8 will always be 00000000.

3) The fault parameter bit will be 1.

4) If only over current fault is present, then OC bit will 1.

5) Binary value of OC is 0000000010000000 and decimal value is 128.

6) This value will be shown in health status indication buffer (refer **TABLE 1.6**) at corresponding address.

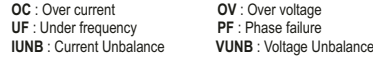

**UV** : Under voltage **PH-R** · Phase reversal

# **TABLE 11 : Measurement & Energy/Counter Screens**

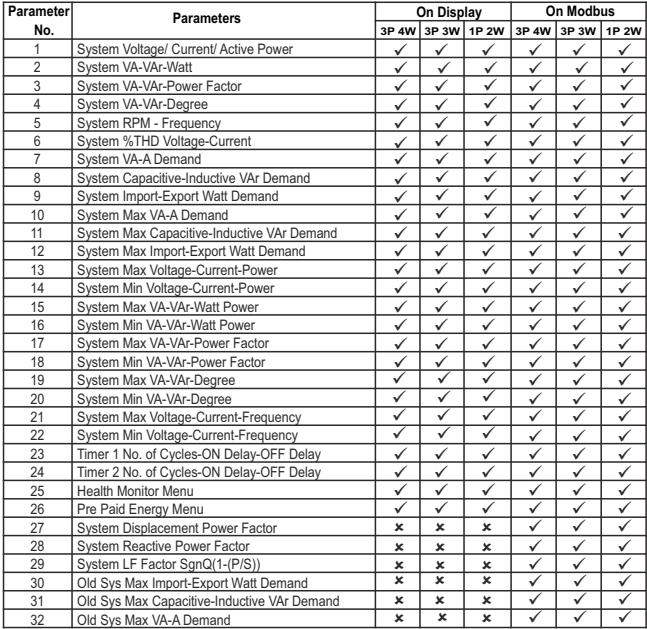

**Table 11.1 System Parameters Screens :**

| Parameter | <b>Parameters</b>                  | On Display                |                           |   | On Modbus |           |              |
|-----------|------------------------------------|---------------------------|---------------------------|---|-----------|-----------|--------------|
| No.       |                                    | 3P 4W                     | 3P 3W 1P 2W               |   |           | 3P4W 3P3W | <b>1P 2W</b> |
| 33        | System Voltage Unbalance           | ×                         | $\boldsymbol{\mathsf{x}}$ | × |           |           | ×            |
| 34        | System Current Unbalance           | ×                         | ×                         | × |           |           | ×            |
| 35        | System Distortion VAr              | ×                         | ×                         | × |           |           |              |
| 36        | System Fundamental Var             | ×                         | ×                         | × |           |           |              |
| 37        | System Max Reactive PF             | ×                         | $\mathbf x$               | × |           |           |              |
| 38        | System Min Reactive PF             | $\boldsymbol{\mathsf{x}}$ | ×                         | × |           |           |              |
| 39        | System Max LF Factor SgnQ(1-(P/S)) | ×                         | ×                         | × |           |           |              |
| 40        | System Min LF Factor SgnQ(1-(P/S)) | ×                         | $\mathbf x$               | × |           |           |              |

**Table 11.1 System Parameters Screens Continued...**

**NOTE :** The Display screens of Table 11.1 can be scrolled through **sys / UPKey.**

| Parameter      | $\frac{1}{2}$<br><b>Parameters</b>             |              | On Display   |              |              | <b>On Modbus</b> |              |
|----------------|------------------------------------------------|--------------|--------------|--------------|--------------|------------------|--------------|
| No.            |                                                | 3P 4W        |              | 3P 3W 1P 2W  | 3P 4W        | 3P 3W            | <b>1P 2W</b> |
|                | System Active Energy Import(Overflow)          | $\mathbf{x}$ | $\mathbf x$  | $\mathbf{x}$ | ✓            |                  | ✓            |
| $\overline{2}$ | System Active Energy Import                    | ✓            | ✓            | ✓            | ✓            | $\checkmark$     | ✓            |
| 3              | System Active Energy Export(Overflow)          | $\mathbf x$  | $\mathbf x$  | $\mathbf x$  | ✓            | $\checkmark$     | ✓            |
| 4              | <b>System Active Energy Export</b>             | ✓            | ✓            | ✓            | ✓            | ✓                | ✓            |
| 5              | System Reactive Capacitive energy (Overflow)   | ×            | ×            | ×            | ✓            | ✓                | $\checkmark$ |
| 6              | System Reactive Capacitive energy              | ✓            |              | ✓            | ✓            |                  | ✓            |
| $\overline{7}$ | System Reactive Inductive energy (Overflow)    | $\mathbf{x}$ | ×            | $\mathbf x$  | ✓            |                  | ✓            |
| 8              | System Reactive Inductive energy               | ✓            | $\checkmark$ | ✓            | ✓            | v                | ✓            |
| 9              | System Apparent energy (Overflow)              | ×            | ×            | ×            | ✓            | ✓                | ✓            |
| 10             | System Apparent energy                         | ✓            | $\checkmark$ | ✓            | ✓            |                  | ✓            |
| 11             | L1-L2-L3 Active Energy Import(Overflow)        | ×            | ×            | ×            | ✓            |                  | ✓            |
| 12             | L1-L2-L3 Active Energy Import                  | ✓            | ×            | ×            | ✓            | ✓                | ✓            |
| 13             | L1-L2-L3 Active Energy Export(Overflow)        | $\mathbf{x}$ | ×            | $\mathbf x$  | ✓            | ✓                | ✓            |
| 14             | L1-L2-L3 Active Energy Export                  | ✓            | ×            | ×            | ✓            |                  | ✓            |
| 15             | L1-L2-L3 Reactive Capacitive energy (Overflow) | ×            | ×            | $\mathbf x$  | ✓            | $\checkmark$     | ✓            |
| 16             | L1-L2-L3 Reactive Capacitive energy            | ✓            | ×            | ×            | ✓            |                  | ✓            |
| 17             | L1-L2-L3 Reactive Inductive energy (Overflow)  | ×            | ×            | ×            | $\checkmark$ | ✓                | ✓            |
| 18             | L1-L2-L3 Reactive Inductive energy             | ✓            | ×            | $\mathbf x$  | ✓            | ✓                | ✓            |
| 19             | L1-L2-L3 Apparent energy (Overflow)            | ×            | ×            | ×            | ✓            |                  | ✓            |
| 20             | L1-L2-L3 Apparent energy                       | ✓            | ×            | ×            |              |                  | ✓            |

**Table 11.2 Energy Parameters Screens :**

| Parameter | <b>Parameters</b>                                | On Display   |                           |       | <b>On Modbus</b> |                   |              |  |
|-----------|--------------------------------------------------|--------------|---------------------------|-------|------------------|-------------------|--------------|--|
| No.       |                                                  | 3P 4W        | 3P 3W                     | 1P 2W | 3P 4W            | 3P <sub>3</sub> W | <b>1P 2W</b> |  |
| 21        | Run hour                                         | ✓            | ✓                         | ✓     | ✓                | ✓                 | ✓            |  |
| 22        | On hour                                          | ✓            | ✓                         | ✓     | ✓                | ✓                 | ✓            |  |
| 23        | No. of interrupts                                | ✓            | ✓                         | ✓     | ✓                | ✓                 | ✓            |  |
| 24        | Sys Total Active Energy Overflow Count           | ×            | ×                         | ×     | ✓                | ✓                 | ✓            |  |
| 25        | Sys Total Active Energy                          | ✓            | ✓                         | ✓     | ✓                | ✓                 | ✓            |  |
| 26        | Sys Total Reactive Energy Overflow Count         | ×            | $\boldsymbol{\mathsf{x}}$ | ×     | ✓                | ✓                 | ✓            |  |
| 27        | Sys Total Reactive Energy                        | ✓            | $\tilde{\checkmark}$      | ✓     | ✓                | ✓                 | ✓            |  |
| 28        | L1-L2-L3 Total Active Energy Overflow Count      | ×            | $\boldsymbol{\mathsf{x}}$ | ×     | ✓                | ×                 | ×            |  |
| 29        | L1-L2-L3 Total Active Energy                     | ✓            | $\overline{\mathbf{x}}$   | ×     | ✓                | ×                 | ×            |  |
| 30        | L1-L2-L3 Total Reactive Energy Overflow Count    | ×            | $\boldsymbol{\mathsf{x}}$ | ×     | ✓                | ×                 | ×            |  |
| 31        | L1-L2-L3 Total Reactive Energy                   | ✓            | $\overline{\mathbf{x}}$   | ×     | ✓                | ×                 | ×            |  |
| 32        | Tariff 1 Energy 1                                | ✓            | ✓                         | ✓     | ✓                | ✓                 | ✓            |  |
| 33        | Tariff 1 Energy 2                                | ✓            | $\checkmark$              | ✓     | ✓                | ✓                 | ✓            |  |
| 34        | Tariff 1 Energy 3                                | ✓            | $\checkmark$              | ✓     | ✓                | ✓                 | ✓            |  |
| 35        | Tariff 1 Energy 4                                | ✓            | Ý                         | ✓     | ✓                | ✓                 | ✓            |  |
| 36        | Tariff 1 Energy 5                                | ✓            | ✓                         | ✓     | ✓                | ✓                 | ✓            |  |
| 37        | Tariff 1 Energy 6                                | ✓            | $\checkmark$              | ✓     | ✓                | ✓                 | ✓            |  |
| 38        | Tariff 2 Energy 1                                | ✓            | $\tilde{\checkmark}$      | ✓     | ✓                | ✓                 | ✓            |  |
| 39        | Tariff 2 Energy 2                                | ✓            | ✓                         | ✓     | ✓                | ✓                 | ✓            |  |
| 40        | Tariff 2 Energy 3                                | $\checkmark$ | $\checkmark$              | ✓     | ✓                | ✓                 | ✓            |  |
| 41        | Tariff 2 Energy 4                                | ✓            | $\checkmark$              | ✓     | ✓                | ✓                 | ✓            |  |
| 42        | Tariff 2 Energy 5                                | $\checkmark$ | ✓                         | ✓     | ✓                | ✓                 | ✓            |  |
| 43        | Tariff 2 Energy 6                                | ✓            | V                         | ✓     | ✓                | ✓                 | ✓            |  |
| 44        | Old Energy Unit                                  | ×            | $\boldsymbol{\mathsf{x}}$ | ×     | ✓                | ✓                 | ✔            |  |
| 45        | Old System Active Energy Import(Overflow)        | ×            | $\boldsymbol{\mathsf{x}}$ | ×     | ✓                | ✓                 | ✓            |  |
| 46        | Old System Active Energy Import                  | ×            | ×                         | ×     | ✓                | ✓                 | ✓            |  |
| 47        | Old System Active Energy Export(Overflow)        | ×            | ×                         | ×     | ✓                | ✓                 | Ī            |  |
| 48        | Old System Active Energy Export                  | ×            | $\boldsymbol{\mathsf{x}}$ | ×     | ✓                | ✓                 | ✓            |  |
| 49        | Old System Reactive Capacitive energy (Overflow) | ×            | ×                         | ×     | ✓                | ✓                 | ✓            |  |
| 50        | Old System Reactive Capacitive energy            | ×            | ×                         | ×     | ✓                | ✓                 | ✓            |  |
| 51        | Old System Reactive Inductive energy (Overflow)  | ×            | $\boldsymbol{\mathsf{x}}$ | ×     | ✓                | ✓                 | ✓            |  |
| 52        | Old System Reactive Inductive energy             | ×            | ×                         | ×     | ✓                | ✓                 | ✓            |  |
| 53        | Old System Apparent energy (Overflow)            | ×            | ×                         | ×     | ✓                | ✓                 | ✓            |  |
| 54        | Old System Apparent energy                       | ×            | ×                         | ×     | ✓                | ✓                 | ✓            |  |

**Table 11.2 Energy Parameters Screens Continued...**

| Parameter | <b>Parameters</b>                                  | On Display  |                           |                           |              | <b>On Modbus</b>          |              |
|-----------|----------------------------------------------------|-------------|---------------------------|---------------------------|--------------|---------------------------|--------------|
| No.       |                                                    | 3P 4W       |                           | 3P 3W 1P 2W               | 3P 4W        |                           | 3P 3W 1P 2W  |
| 55        | Old L1-L2-L3 Active Energy Import(Overflow)        | $\mathbf x$ | ×                         | ×                         | $\checkmark$ | ×                         | ×            |
| 56        | Old L1-L2-L3 Active Energy Import                  | ×           | $\mathbf x$               | $\mathbf x$               | ✓            | $\mathbf x$               | ×            |
| 57        | Old L1-L2-L3 Active Energy Export(Overflow)        | ×           | ×                         | $\mathbf x$               | ✓            | ×                         | $\mathbf{x}$ |
| 58        | Old L1-L2-L3 Active Energy Export                  | ×           | ×                         | ×                         | ✓            | ×                         | ×            |
| 59        | Old L1-L2-L3 Reactive Capacitive energy (Overflow) | ×           | $\boldsymbol{\mathsf{x}}$ | $\mathbf x$               | ✓            | $\mathbf x$               | ×            |
| 60        | Old L1-L2-L3 Reactive Capacitive energy            | ×           | ×                         | $\boldsymbol{\mathsf{x}}$ | ✓            | ×                         | ×            |
| 61        | Old L1-L2-L3 Reactive Inductive energy (Overflow)  | ×           | ×                         | ×                         | ✓            | ×                         | ×            |
| 62        | Old L1-L2-L3 Reactive Inductive energy             | ×           | ×                         | $\boldsymbol{\mathsf{x}}$ | ✓            | $\mathbf{x}$              | ×            |
| 63        | Old L1-L2-L3 Apparent energy(Overflow)             | ×           | ×                         | ×                         | ✓            | ×                         | ×            |
| 64        | Old L1-L2-L3 Apparent energy                       | ×           | ×                         | ×                         | ✓            | $\boldsymbol{\mathsf{x}}$ | ×            |
| 65        | Old Sys Total Active Energy Overflow Count         | ×           | $\boldsymbol{\mathsf{x}}$ | $\boldsymbol{\mathsf{x}}$ | ✓            | ✓                         | $\checkmark$ |
| 66        | Old Sys Total Active Energy                        | ×           | ×                         | $\boldsymbol{\mathsf{x}}$ | ✓            | ✓                         | $\checkmark$ |
| 67        | Old Sys Total Reactive Energy Overflow Count       | ×           | ×                         | ×                         | ✓            | $\checkmark$              | $\checkmark$ |
| 68        | Old Sys Total Reactive Energy                      | ×           | ×                         | $\mathbf x$               | ✓            | ✓                         | $\checkmark$ |
| 69        | Old L1-L2-L3 Total Active Energy Overflow Count    | ×           | ×                         | $\boldsymbol{\mathsf{x}}$ | ✓            | $\boldsymbol{\mathsf{x}}$ | ×            |
| 70        | Old L1-L2-L3 Total Active Energy                   | ×           | ×                         | $\boldsymbol{\mathsf{x}}$ | ✓            | ×                         | ×            |
| 71        | Old L1-L2-L3 Total Reactive Energy Overflow Count  | ×           | ×                         | $\boldsymbol{\mathsf{x}}$ | ✓            | ×                         | ×            |
| 72        | Old L1-L2-L3 Total Reactive Energy                 | ×           | ×                         | $\boldsymbol{\mathsf{x}}$ | ✓            | $\boldsymbol{\mathsf{x}}$ | ×            |
| 73        | Old Run Hour                                       | ×           | $\boldsymbol{\mathsf{x}}$ | $\boldsymbol{\mathsf{x}}$ | ✓            | $\checkmark$              | ✓            |
| 74        | Old On Hour                                        | ×           | ×                         | $\boldsymbol{\mathsf{x}}$ | ✓            | ✓                         | ✓            |
| 75        | Old no. of interrupts                              | $\mathbf x$ | $\mathbf x$               | $\mathbf x$               | ✓            | $\checkmark$              | $\checkmark$ |
| 76        | Digital Input 1 Pulse Counter                      | ×           | ×                         | $\mathbf x$               | ✓            | ✓                         | ✓            |
| 77        | Digital Input 2 Pulse Counter                      | ×           | $\overline{\mathbf{x}}$   | ×                         | ✓            | ✓                         | ✓            |
| 78        | Digital Input 1 Pulse Counter Overflow Count       | ×           | ×                         | ×                         | ✓            | ✓                         | $\checkmark$ |
| 79        | Digital Input 2 Pulse Counter Overflow Count       | ×           | $\overline{\mathbf{x}}$   | $\overline{\mathbf{x}}$   | ✓            | ✓                         | ✓            |

**Table 11.2 Energy Parameters Screens Continued...**

**NOTE :** The Display screens of Table 11.2 can be scrolled through **E / Enter Key.**

| Parameter      | <b>Parameters</b>                    | <b>On Display</b>    |                           |                           | <b>On Modbus</b>     |                           |                           |
|----------------|--------------------------------------|----------------------|---------------------------|---------------------------|----------------------|---------------------------|---------------------------|
| No.            |                                      | 3P 4W                |                           | 3P 3W 1P 2W               | 3P 4W                | 3P 3W 1P 2W               |                           |
| 1              | L1 VA-VAr-Watt                       | ✓                    | ×                         | ×                         | ✓                    | ×                         | ×                         |
| $\overline{2}$ | L2 VA-VAr-Watt                       | $\checkmark$         | $\mathbf{x}$              | ×                         | ✓                    | ×                         | ×                         |
| 3              | L3 VA-VAr-Watt                       | $\checkmark$         | $\boldsymbol{\mathsf{x}}$ | ×                         | ✓                    | ×                         | ×                         |
| $\overline{4}$ | L1-L2-L3 Power Factor                | Î                    | $\boldsymbol{\mathsf{x}}$ | ×                         | ✓                    | ×                         | $\mathbf{x}$              |
| 5              | L1-L2-L3 Degree                      | $\tilde{\checkmark}$ | ×                         | ×                         | $\tilde{\checkmark}$ | ×                         | ×                         |
| $\overline{6}$ | System VA-VAr-Watt                   | ✓                    | ✓                         | ✓                         | ✓                    | ✓                         | ✓                         |
| $\overline{7}$ | System VA-VAr-PF                     | ✓                    | ✓                         | ✓                         | ✓                    | ✓                         | ✓                         |
| 8              | L1 Max VA-VAr-Watt                   | $\checkmark$         | $\boldsymbol{\mathsf{x}}$ | $\boldsymbol{\mathsf{x}}$ | ✓                    | $\boldsymbol{\mathsf{x}}$ | ×                         |
| $\overline{9}$ | L1 Min VA-VAr-Watt                   | ✓                    | $\boldsymbol{\mathsf{x}}$ | $\boldsymbol{\mathsf{x}}$ | ✓                    | $\boldsymbol{\mathsf{x}}$ | $\boldsymbol{\mathsf{x}}$ |
| 10             | L2 Max VA-VAr-Watt                   | ✓                    | ×                         | $\boldsymbol{\mathsf{x}}$ | ✓                    | $\boldsymbol{\mathsf{x}}$ | $\boldsymbol{\mathsf{x}}$ |
| 11             | L2 Min VA-VAr-Watt                   | ✓                    | ×                         | $\boldsymbol{\mathsf{x}}$ | ✓                    | $\boldsymbol{\mathsf{x}}$ | ×                         |
| 12             | L3 Max VA-VAr-Watt                   | ✓                    | ×                         | $\boldsymbol{\mathsf{x}}$ | ✓                    | ×                         | $\overline{\mathbf{x}}$   |
| 13             | L3 Min VA-VAr-Watt                   | ✓                    | ×                         | ×                         | ✓                    | $\boldsymbol{\mathsf{x}}$ | ×                         |
| 14             | L1-L2-L3 Max Power Factor            | $\checkmark$         | $\boldsymbol{\mathsf{x}}$ | ×                         | ✓                    | ×                         | ×                         |
| 15             | L1-L2-L3 Min Power Factor            | ✓                    | $\pmb{\times}$            | ×                         | ✓                    | ×                         | ×                         |
| 16             | L1-L2-L3 Max Degree                  | ✓                    | ×                         | ×                         | $\checkmark$         | $\boldsymbol{\mathsf{x}}$ | ×                         |
| 17             | L1-L2-L3 Min Degree                  | $\checkmark$         | ×                         | ×                         | ✓                    | ×                         | ×                         |
| 18             | L1-L2-L3 Displacement Power Factor   | ×                    | $\boldsymbol{\mathsf{x}}$ | ×                         | ✓                    | $\boldsymbol{\mathsf{x}}$ | ×                         |
| 19             | L1-L2-L3 Reactive Power Factor       | ×                    | $\boldsymbol{\mathsf{x}}$ | ×                         | ✓                    | $\boldsymbol{\mathsf{x}}$ | ×                         |
| 20             | L1-L2-L3 LF Factor SgnQ(1-(P/S))     | ×                    | ×                         | ×                         | ✓                    | ×                         | ×                         |
| 21             | L1-L2-L3 Distortion VAr              | ×                    | ×                         | ×                         | ✓                    | ×                         | ×                         |
| 22             | L1-L2-L3 Fundamental VAr             | ×                    | ×                         | ×                         | ✓                    | $\boldsymbol{\mathsf{x}}$ | ×                         |
| 23             | L1-L2-L3 Max Reactive Power Factor   | ×                    | ×                         | ×                         | ✓                    | $\boldsymbol{\mathsf{x}}$ | ×                         |
| 24             | L1-L2-L3 Min Reactive Power Factor   | ×                    | ×                         | ×                         | ✓                    | ×                         | ×                         |
| 25             | L1-L2-L3 Max LF Factor SgnQ(1-(P/S)) | ×                    | ×                         | ×                         | ✓                    | ×                         | ×                         |
| 26             | L1-L2-L3 Min LF Factor SgnQ(1-(P/S)) | ×                    | ×                         | ×                         | ✓                    | $\boldsymbol{\mathsf{x}}$ | ×                         |

**Table 11.3 Power Parameters Screens :**

**NOTE :** The Display screens of Table 11.3 can be scrolled through **P/ Down Key.**

| Parameter      | <b>Parameters</b>                  | On Display   |                           |              | <b>On Modbus</b> |              |              |  |
|----------------|------------------------------------|--------------|---------------------------|--------------|------------------|--------------|--------------|--|
| No.            |                                    | 3P 4W        | 3P 3W 1P 2W               |              | 3P 4W            |              | 3P 3W 1P 2W  |  |
|                | L1-L2-L3 Voltage                   | ✓            | $\boldsymbol{\mathsf{x}}$ | ×            | ✓                | ×            | ×            |  |
| $\overline{2}$ | L12-L23-L31 Voltage                | ✓            | ✓                         | ×            | ✓                | ✓            | ×            |  |
| 3              | L1-L2-L3 Current                   | ✓            | $\checkmark$              | ×            | $\checkmark$     | ✓            | $\mathbf x$  |  |
| 4              | Neutral Current                    | $\checkmark$ | ×                         | ×            | ✓                | ×            | ×            |  |
| 5              | L1-L2-L3 Voltage %THD              | $\checkmark$ | $\checkmark$              | ×            | ✓                | ✓            | ×            |  |
| 6              | L1-L2-L3 Current %THD              | ✓            | ✓                         | ×            | ✓                | ✓            | ×            |  |
| 7              | <b>Current Reversal</b>            | $\checkmark$ | $\mathbf x$               | ✓            | $\checkmark$     | ×            | ✓            |  |
| 8              | <b>Phase Rotation Error</b>        | ✓            |                           | $\mathbf x$  | $\checkmark$     | ✓            | $\mathbf x$  |  |
| 9              | Phase Absent Indication            | ✓            | ✓                         | ×            | $\checkmark$     | ✓            | ×            |  |
| 10             | System Voltage-Current-Frequency   | ✓            | ✓                         | $\checkmark$ | $\checkmark$     | $\checkmark$ | ✓            |  |
| 11             | L1-L2-L3 Max Voltage               | ✓            | ×                         | $\mathbf x$  | ✓                | ×            | $\mathbf x$  |  |
| 12             | L1-L2-L3 Min Voltage               | ✓            | ×                         | ×            | ✓                | ×            | ×            |  |
| 13             | L12-L23-L31 Max Voltage            | ✓            | ✓                         | $\mathbf x$  | $\checkmark$     | ✓            | ×            |  |
| 14             | L12-L23-L31 Min Voltage            | ✓            |                           | $\mathbf x$  | ✓                | ✓            | ×            |  |
| 15             | L1-L2-L3 Max Current               | ✓            | $\checkmark$              | ×            | ✓                | v            | ×            |  |
| 16             | L1-L2-L3 Min Current               | ✓            | $\checkmark$              | $\mathbf x$  | ✓                | $\checkmark$ | ×            |  |
| 17             | Individual Harmonics V (upto 31st) | ✓            | $\checkmark$              | $\checkmark$ | ✓                | ✓            | ✓            |  |
| 18             | Individual Harmonics A (upto 31st) | $\checkmark$ |                           | ✓            |                  |              | $\checkmark$ |  |

**Table 11.4 Voltage/Current Parameters Screens :**

**NOTE :** The Display screens of Table 11.4 can be scrolled through **V/AKey.**

#### **3.4 User Assignable Modbus Registers:**

The Multifunction Instrument contains 20 user assignable registers in the address range of 0x1450 (35201) to 0x1476 (35239) for 3X registers (**see TABLE 12**) and address range of 0x1450 (45201) to 0x1476 (45239) for 4X registers (**see TABLE 12**).

Any of the parameter addresses (3X register addresses and 4X register addresses of **TABLE 1**) accessible in the instrument can be mapped to these 20 user assignable registers.

Parameters (3X and 4X registers addresses) that reside in different locations may be accessed by the single request by re-mapping them to adjacent address in the user assignable registers area.

The actual address of the parameters (3X and 4X registers addresses) which are to be accessed via address 0x1450 to 0x1476 are specified in 4X Register 0x2710 to 0x2723 (**see TABLE 13**).

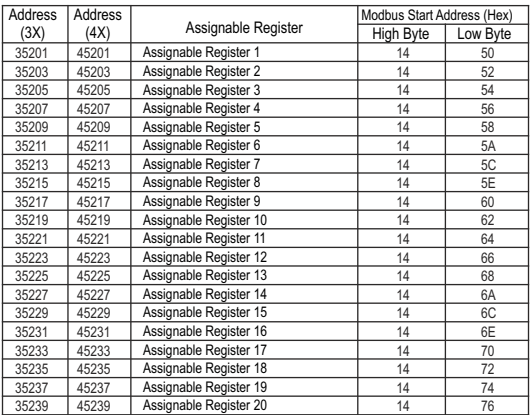

#### **TABLE 12 : User Assignable 3X Data Registers**

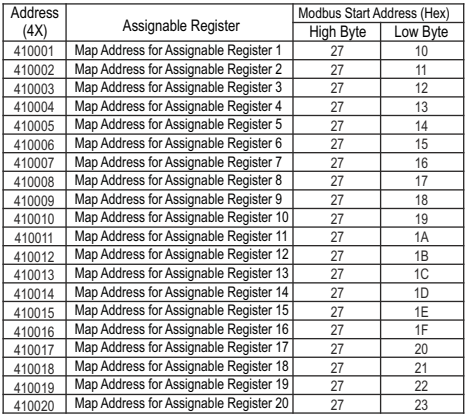

# **TABLE 13 : User Assignable mapping register ( 4X registers)**

#### **Assigning parameter to User Assignable Registers:**

To access the Voltage2 (3X address 0x0002) and Power Factor1 (3X address 0x001E) through user assignable register assign these addresses to 4x register (**TABLE 13**) 0x2710 and 0x2711 respectively.

#### Assigning Query: **Assigning Query: Response:**

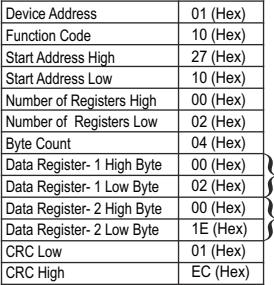

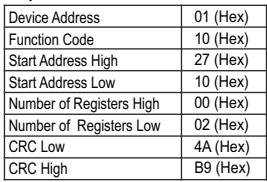

 $\bigvee_{2 \text{ * } (3X)}$ 2 \* (3X Address 0x0002)

Power Factor<br>  $\int 1^{\star}$  (3X Addres 1 \* (3X Address 0x001E)

\* Note : Upto 6 parameters can be assigned at a time but these parameters should be assigned in Multiple of two i.e. 2, 4 or 6.
## **Reading Parameter data through User Assignable Registers:**

In assigning query, Voltage 2 & Power Factor 1 parameters were assigned to 0x2710 & 0x2711 (**TABLE 13**) which will point to user assignable 3x registers 0x1450 and 0x1452 (**TABLE 12**). So to read Voltage2 and Power Factor1 data reading query should be as below.

## **Query:**

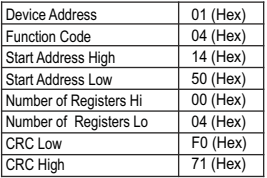

**Start Address High : Most significant 8 bits of** starting address of Userassignable register. **Start Address low** :Least significant 8 bits of starting address of User assignable register. **Number of register Hi** : Most significant 8 bits of Number of registers requested. **Number of register Lo** : Least significant 8 bits of Number of registers requested.

**\*Note: Two consecutive 16 bit register represent one parameter. Since two parameters are requested four registers are required**

**Response:** (Volt2 = 219.30 / Power Factor1 = 1.0)

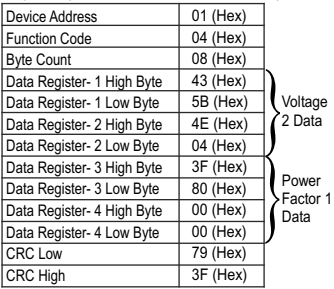

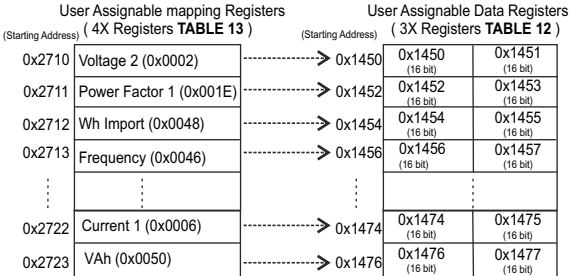

## **To get the data through User Assignable Register go through the following steps:**

1) Assign starting addresses (**TABLE 1**) of parameters of interest to "User assignable mapping registers" in a sequence in which they are to be accessed (see Section "**Assigning Parameter to User Assignable Registers"** of Section 3.4).

2) Once the parameters are mapped, data can be acquired by using "User assignable data register" Starting address. i.e to access data of Voltage2, Power factor1,Wh import, Frequency send query with starting address 0x1450 with number of register 8 or individually parameters can be accessed. For example, if current1 is to be accessed use starting address 0x01474. (see Section **Reading Parameter data through User Assignable Registers** of Section 3.4**).**

## **4. Connection for Optional Pulse Output / Digital Input / RS 485 / Ethernet Module (rear view of Multifunction Meter):**

**Location of Modbus, 2 Relay & Location of Ethernet 2 Digital Inputs** ाञा ालालाल ाञा ाठाठाठा L N VL1 VL2 VL3 VL2 L N VL1 VL2 VL3 VL2 **ADDON MODULE ADDON MODULE**  $\overline{\phantom{a}}$  $\overline{\phantom{a}}$ **1.Down Side Form** mm .<br>ه  $0<sub>0</sub>$ **B A Gnd NO COM NO COM**<br>**Relay 1 Relay 2 RS 485 Relay 1 Relay 2 2.Up Side**ᅠ <del>. . .</del> **- + - + IN 1 IN 2**

The Information contained in these installation instructions is for use only by installers trained to make electrical power installations and is intended to describe the correct method of installation for this product. However, 'manufacturer' has no control over the field conditions which influence product installation.

**NOTE** 

It is the user's responsibility to determine the suitability of the installation method in the user's field conditions. 'manufacturer' only obligations are responsibility to determine the suitability of the installation method in the user's field conditions, 'manufacturer' only obligations are those in 'manufacturer' standard Conditions of Sale for this product and in no case will 'manufacturer' be liable for any other incidental, indirect or consequential damages arising from the use or misuse of the products.